### 令和6年度土木部専門研修

## 任期付き職員 「工事監督のポイント」

技術管理謀基準管理担当 主任主査 嶋原 潤 令和5年4月19日(金)

### ★本日のメニュー★

- 1. 監督業務について ・福島県土木部工事監督執務要綱やその運用を用いて 監督業務について理解する。
- 2. 工事実施のための事務手続きについて ・各段階における事務の流れと、留意点について理解する。
- 3. 土木部で所管しているシステム等について ・土木部のシステム概要について、各事務手続きと関連しながら理解する。
- 4. その他

1

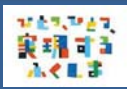

## ■ 監督業務について

福島県土木部工事監督員執務要綱について

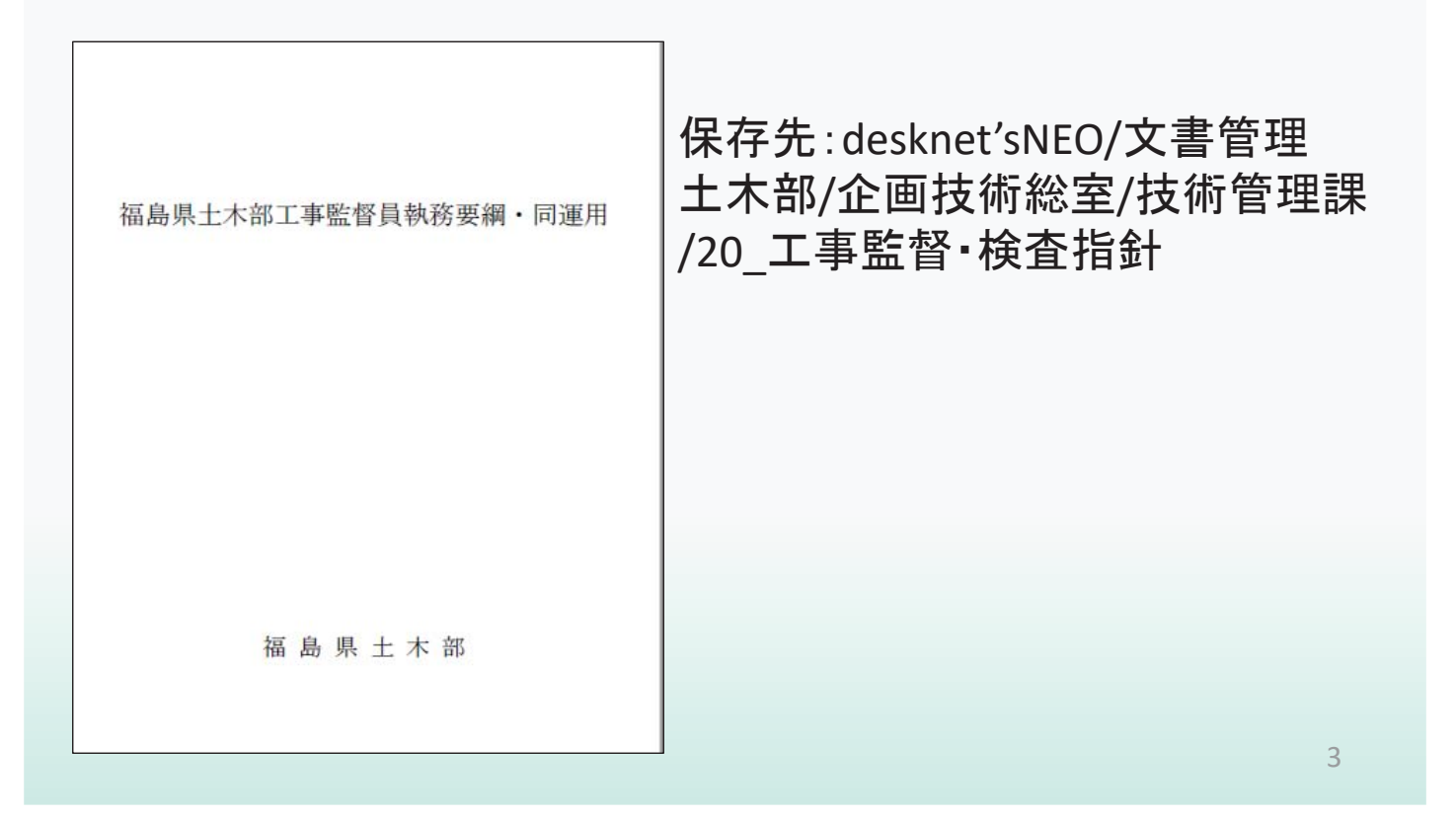

## 類賛 工事監督について

### 福島県土木部工事監督員執務要綱について

(目的) 第1条 この要綱は、福島県が執行する 土木建築にかかる請負工事(以下 「工事」という。)について、 監督業務の適切な実施を図るために、 監督員の執務に関して必要な事項を 定めるものである。

### 監督にかかる業務分掌標準一覧表について

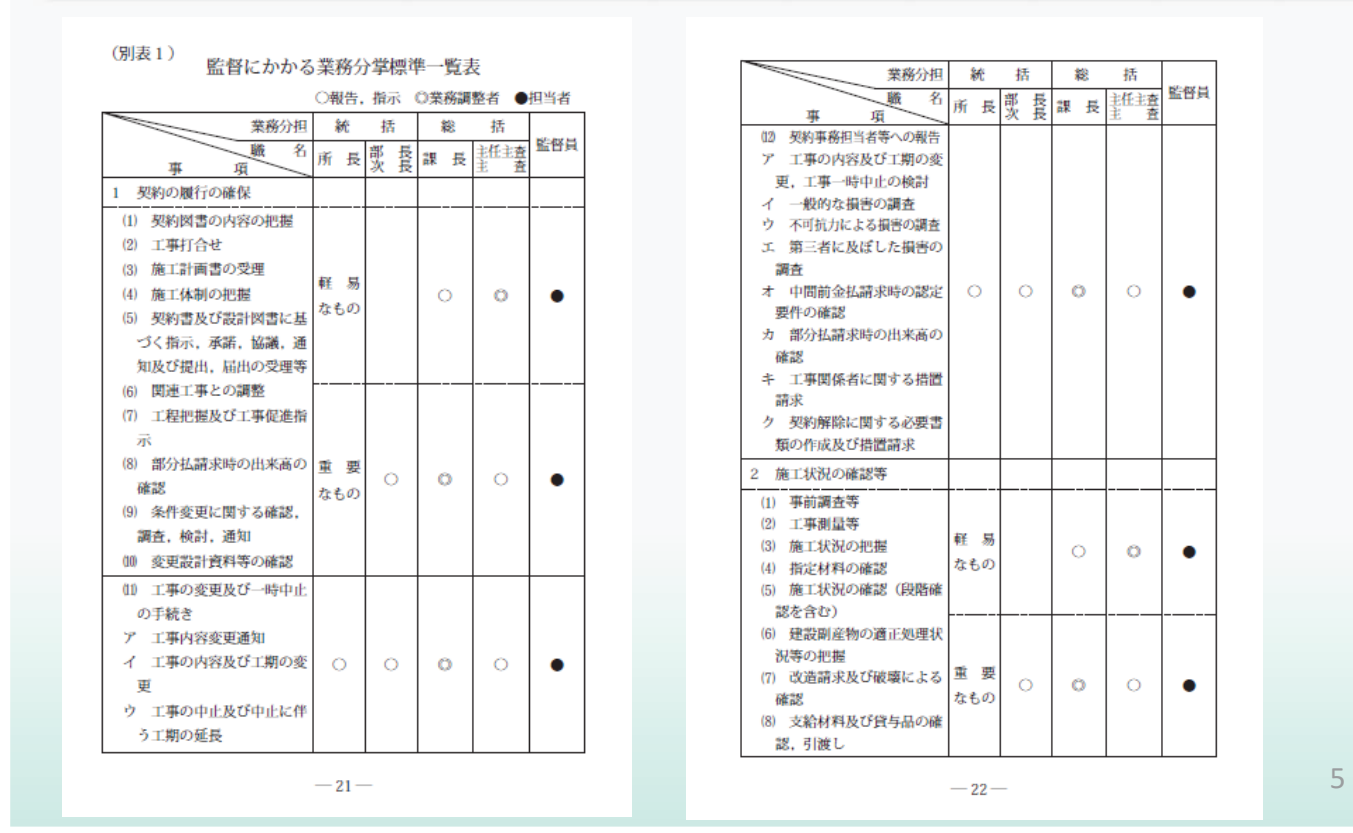

 $1223, 1223$ 

## ■ エ事監督について

### 監督にかかる業務分掌標準一覧表について

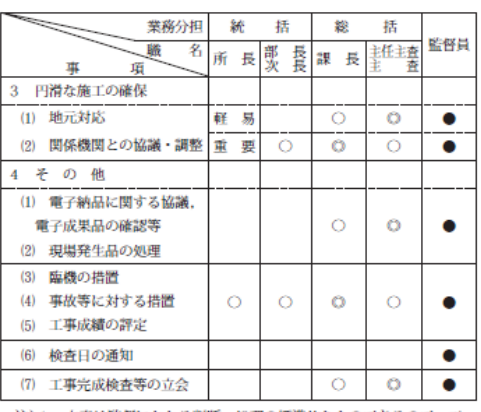

注)1 本表は監督にかかる判断・処理の標準的なものであるので、工 事の特殊性又は事務所事情等によりこれにより難い場合は、その 都度公所長等の指示を受けるものとする。

2 業務調整者は問題案件に係る関係機関との調整及び処理を行う ものとする。なお、問題の重要性によっては統括(所長、主幹、 部長又は次長)が業務調整者になることが出来るものとする。

3 本庁で監督業務を行う場合は、統括を担当課長及び主幹、総括 を担当主任主査又は主査が行うものとする。

 $-23-$ 

### 要望から工事実施までの流れ図

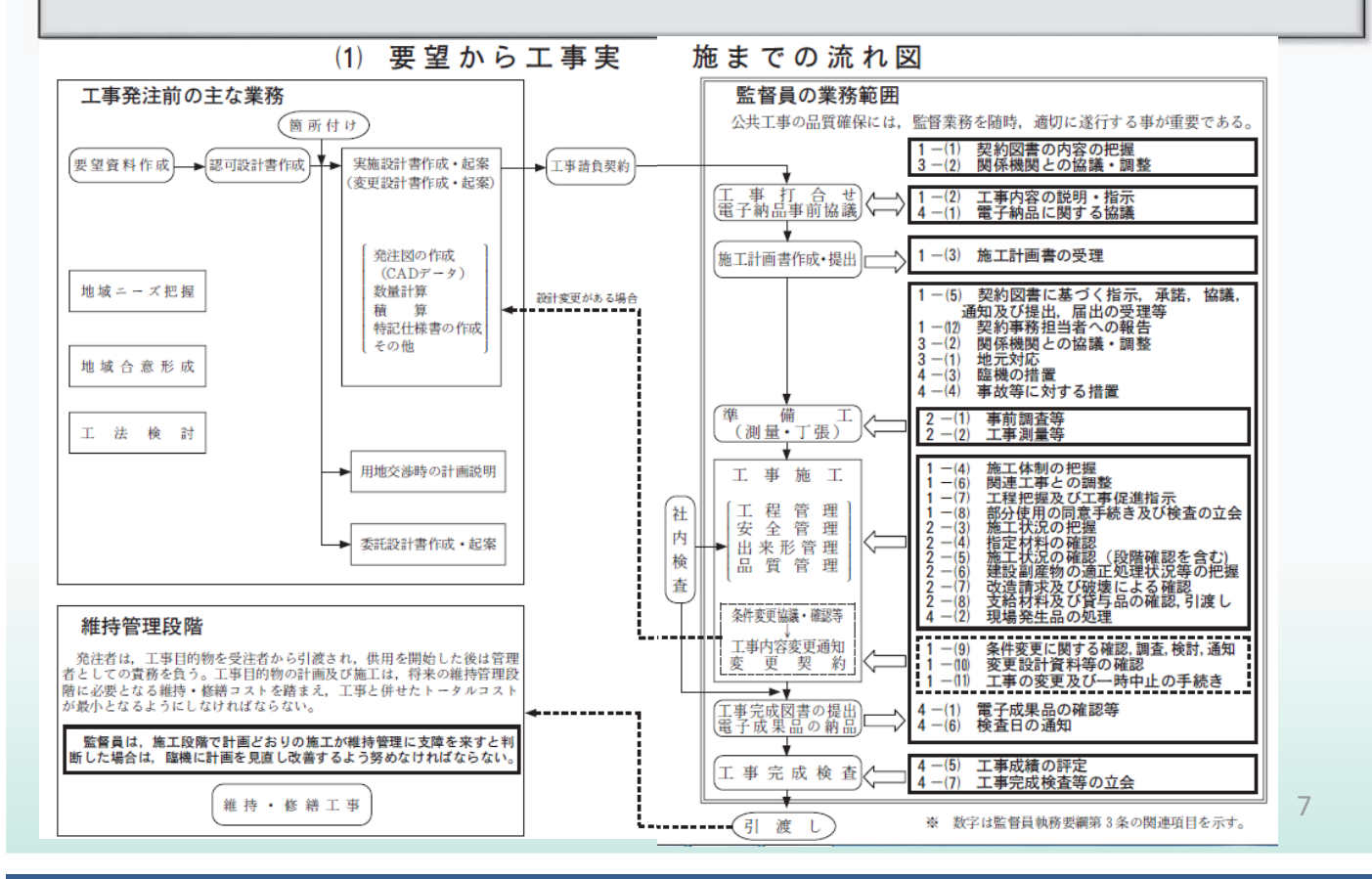

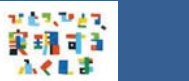

## 精神 工事監督について

### 工事打合せ時の留意事項

#### (2) 工事打合せ時の留意事項

監督員は、受注者に対し、工事契約後速やかに当該工事の 目的、内容を正確に説明し、工事が所期の目的に従って施工 されるよう必要な指示及び施工中における紛争防止、労働及 び公衆災害の防止等についての適切な指示を行う。

また、契約後に関係機関との協議・調整により施工条件が 変わった場合にも、その内容について受注者と協議し、適切 な指示を行わなければならない。

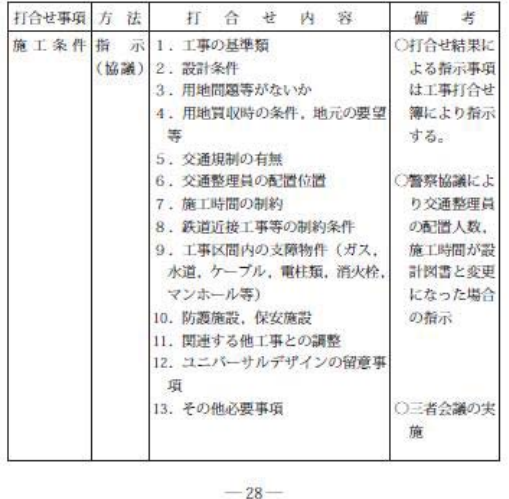

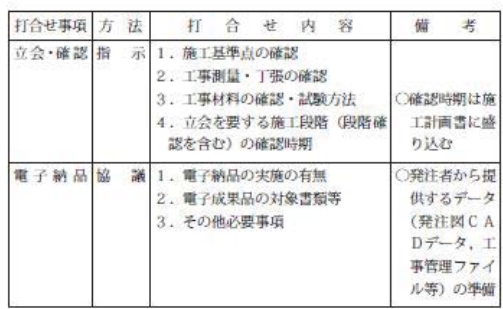

 $-29-$ 

### 施工計画書の留意事項

### (3) 施工計画書の留意事項

受注者から提出された施工計画書を審査し、概要を把握す る。特に重点監督を要する工事については、担当監督員単独 ではなく、担当課長等を含めて複数で把握する。

また、工事着手後に施工計画書の内容に変更があった場合 は、受注者から提出される変更に係る頁をその都度更新し、 適切に管理する。

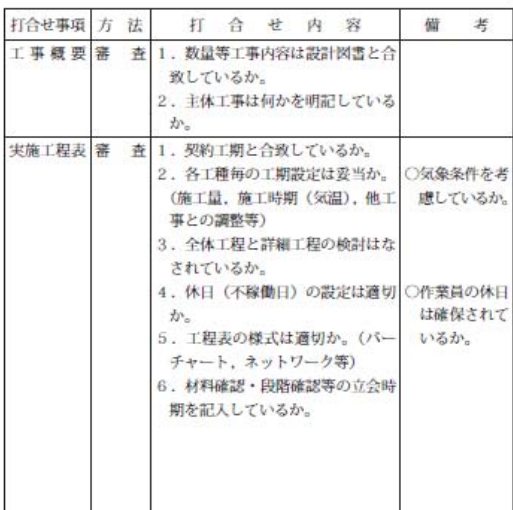

 $-30-$ 

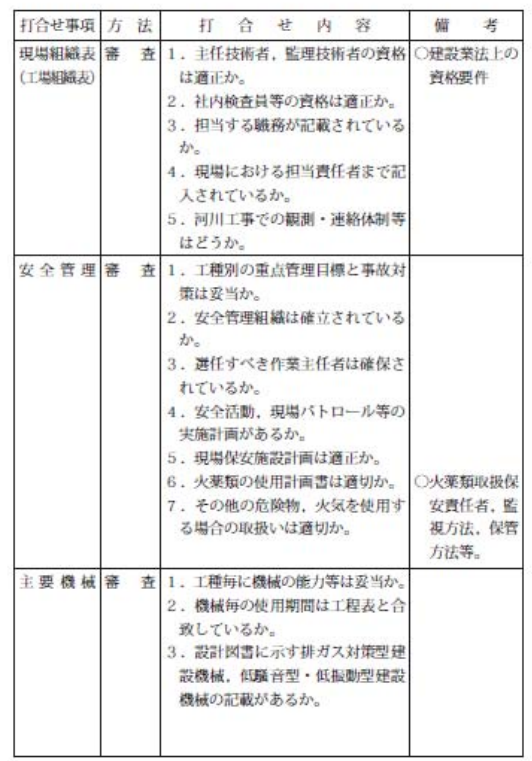

 $-31-$ 

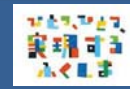

工事監督について

### 段階確認について

#### (5) 段階確認について

段階確認とは、共通仕様書の段階確認一覧に示す工種別に、 その「確認時期」に受注者から提出される確認・立会願を受 け、監督員が原則臨場により「確認項目」にある内容及び 「確認の頻度」で確認することをいう。また、重点監督を要 する工事では、担当監督員の他に担当課長等を含め複数で確 認する。

段階確認一覧

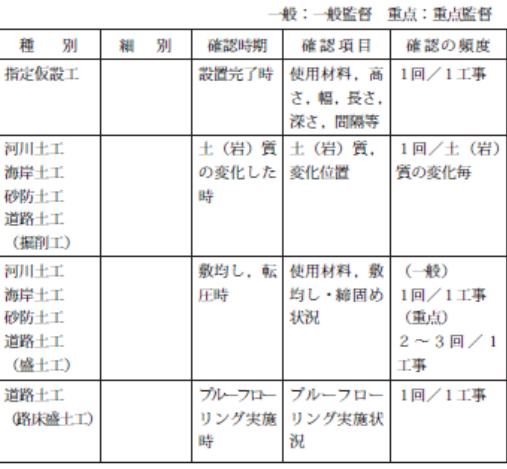

 $-36-$ 

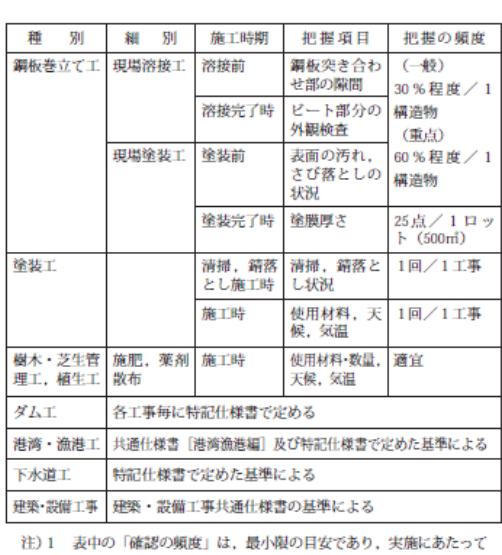

は工事内容および施工状況等を勘案のうえ、設定することとする。 2 1ロットとは、橋台等の単体構造物はコンクリート打設毎、函 **渠等の連続構造物は施工単位 (日地) 毎とする。** 

3 一般監督:重点監督以外の工事

4 重点監督:下記の工事

(1) 主たる工種に新工法・新材料を採用した工事<br>(2) 施工条件が厳しい工事

(3) 第三者に対する影響のある工事

(4) 大規模な建築物等の工種

(5) その他

 $-46-$ 

9

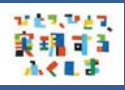

### 工事監督について

### 重点監督について

#### (参考)

#### 重点監督

主たる工種に新工法・新材料を採用した工事、施工条件が 厳しい工事、第三者に対する影響のある又は及ぼす可能性の ある工事,大規模な建築物等の工事,低入札工事,その他上 記に類する工事については、確認の頻度を増やすこととし、 工事の重要度に応じた監督(以下、重点監督という。)を行 うものとする。

なお、対象工事は下記の(1)~(5)のとおりとし、重点監督の 適用については業務担当部長(又は次長。本庁で監督業務を 行う場合は、担当課長又は主幹)が判断し、起工決裁時に添 付する設計図書審査書により担当課長(本庁で監督業務を行 う場合は、担当主任主査等)及び監督員に指示するものとす る。

- (1) 主たる工種に新工法・新材料を採用した工事
- · VE提案を採用した工事

#### (2) 施工条件が厳しい工事

- · 鉄道又は現道上及び, 最大支間長100m以上の橋梁工事
- · 掘削深さ7m以上の土留工及び締切工を有する工事
- ・鉄道・道路等の重要構造物の近接工事
- ・砂防ダム (堤体高30m以上)
- ・軟弱地盤上での構造物
- ·場所打ちPC橋
- ・共同溝工事
- · ハイピア (躯体高30m以上)
	- $-47-$
- ・鉄骨造建築物で屋根の全体的な耐震補強施工を要する工 事
- (3) 第三者に対する影響のある又は及ぼす可能性のある工事 ・周辺地域等へ地盤変動等の影響が予想される掘削を伴う
	- 工事
	- ・一般交通に供する路面覆工・仮橋等を有する工事
	- ・河川堤防と同等の機能の仮締切を有する工事
- ・供用中の道路、鉄道等の上空において作業する工事 (4) 大規模な建築物等の工事
- ・総工事費が概ね10億円以上の建築物の整備工事 (5) その他
	- ・低入札価格調査制度調査対象工事
	- ・事務所長 (本庁で監督業務を行う場合は、担当課長) が 必要と認めた工事

 $-48-$ 

 $11$ 

#### Petron 実現する 出て見す

### 工事監督について

### 段階確認の留意事項について

#### (6) 段階確認の留意事項

#### 指定仮設工

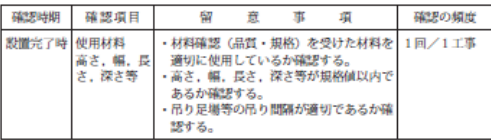

#### 河川土工・海岸土工・砂防土工・道路土工(掘削工)

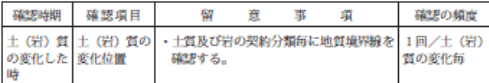

#### 河川土工・海岸土工・砂防土工・道路土工(盛土工)、道路土工 (路体盛土工)

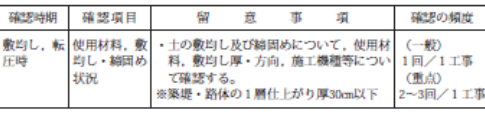

#### 道路土工 (路床盛土工)

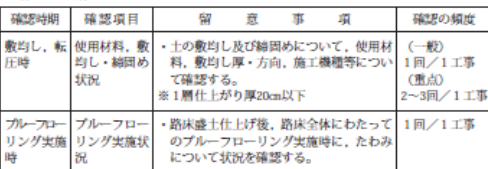

#### 編装工 (誤解,表層,基層)

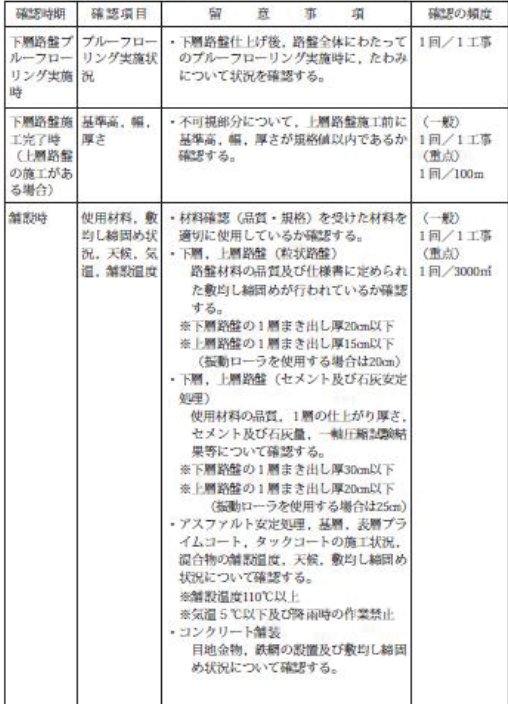

 $-50-$ 

工事打合せ簿について

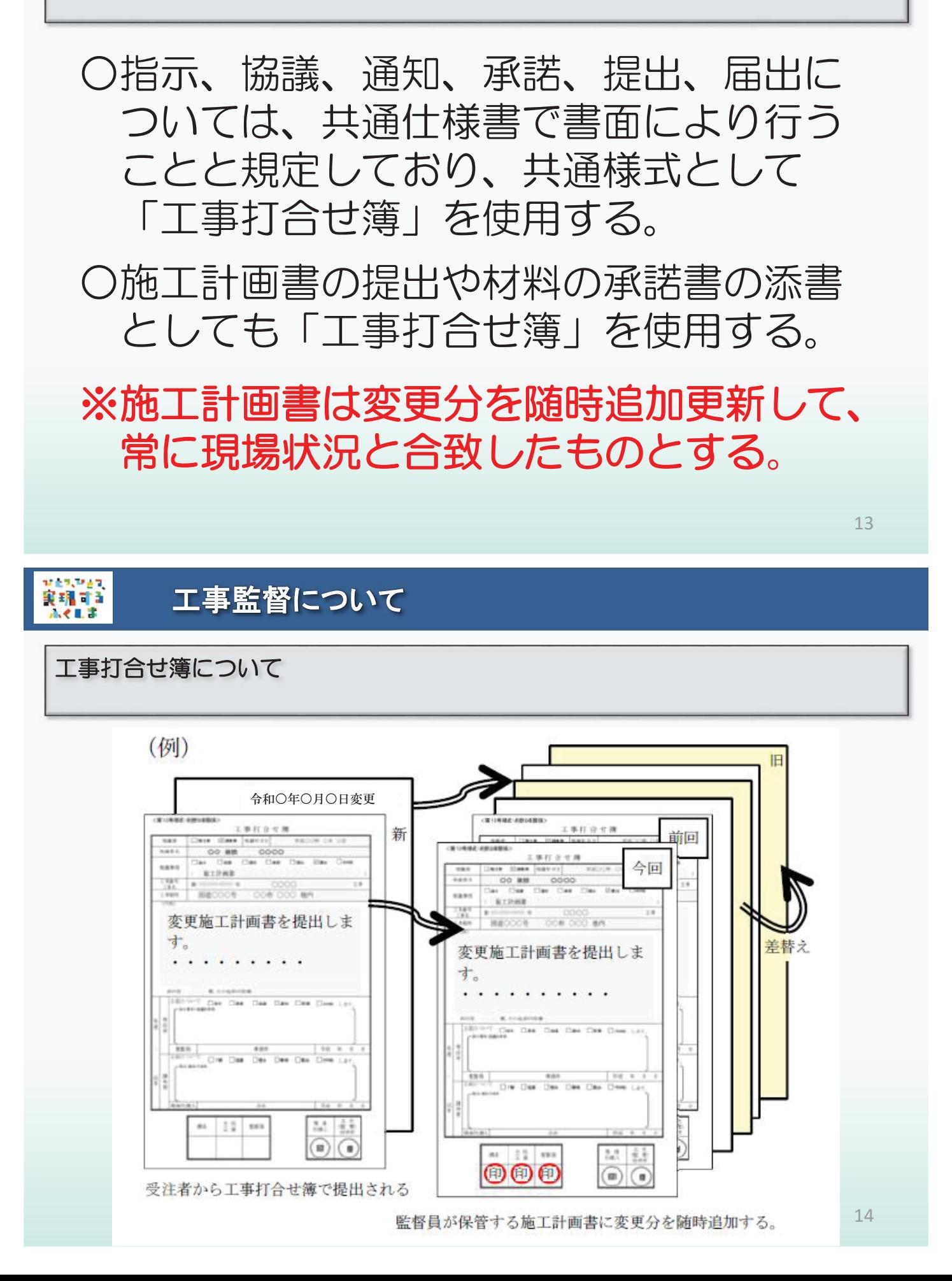

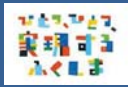

## 精神 工事監督について

### 確認書について

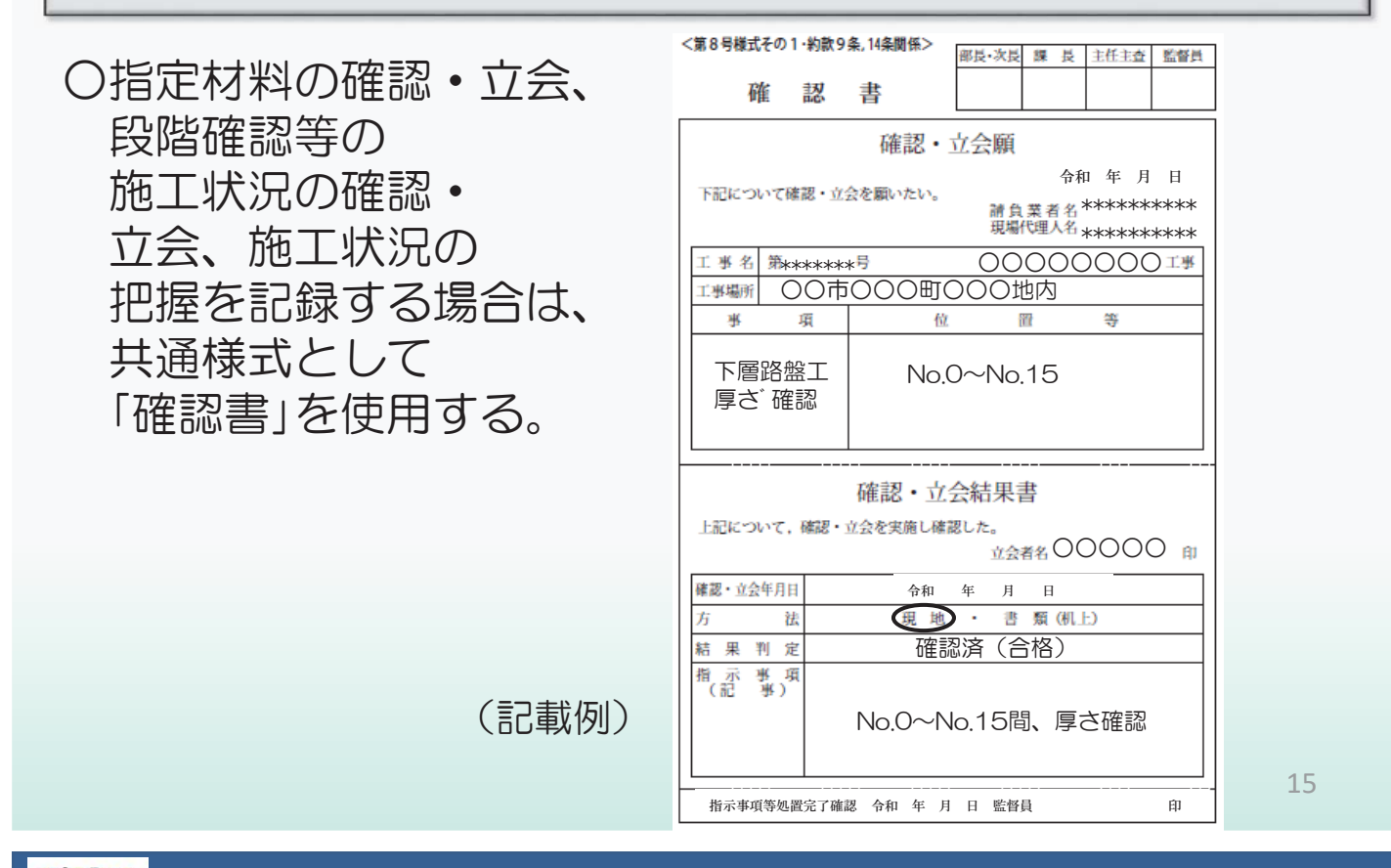

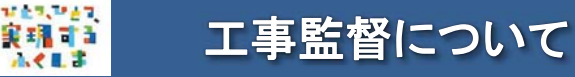

### ワンデーレスポンスの取り組み

#### 「ワンデーレスポンス」とは  $(8)$

工事監督業務のひとつとして、受注者から質問・協議があっ た場合、できる限り「その日のうち」に解決するよう努力し、 その日のうちに解決できない場合でも回答日を予告するなど、 次の段取りができるような(現場を待たせないように)何ら かの回答を「その日のうちに」にするという取組みをいう。 また、監督員個々には措置し得ない事項や判断が困難な場合 には、上司に相談し組織的に速やかな回答に努める必要があ る。

効果

工事現場において発生する諸問題に対し迅速な対応を実 現することで、現場での手持ちの減少による効率的(時間 的·経済的)な現場施工が可能となり、トラブルの拡大を 防ぐことにもつながる。

### 工事内容の軽微な変更に係る変更決定等の手続き

工事内容の変更通知(内変)

○対象:予定価格が5億円未満の工事

→東日本大震災に係る災害復旧事業・復興事業では 当初設計価格に対して30%未満の変更が対象

※ただし対象事業以外では通常の「軽微な変更」の範囲内 (20%未満かつ4000万円以下の変更)

◯「工事内容変更通知書」により受注者に通知(概算金額、数量)

(「伺い」所属内決裁→受注者へ交付→承諾印をもらう)

→その都度の変更契約は不要

→工期末等の適正な時期に変更契約等の一括処理が可能

※変更設計の累計額が当初設計価格の30%以上となる場合は その都度変更契約が必要となる。

※契約額5億円以上の工事は対象外

※工期の延長は不可 2000年 2000年 2000年 2000年 2000年 2000年 2000年 2000年 2000年 2000年 2000年 2000年 2000年 2000年 2000年 2000年 200

**MERUPAT** 実現する ふくしま

MES, MAT

実現する  $0.411$ 

工事内容の軽微な変更に係る変更決定等の手続き

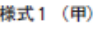

※変更により削除となるものと、数量が変わるもの, 単価が明示しにくい場合の例 (記入例Na.1) 起工番号:00000000000

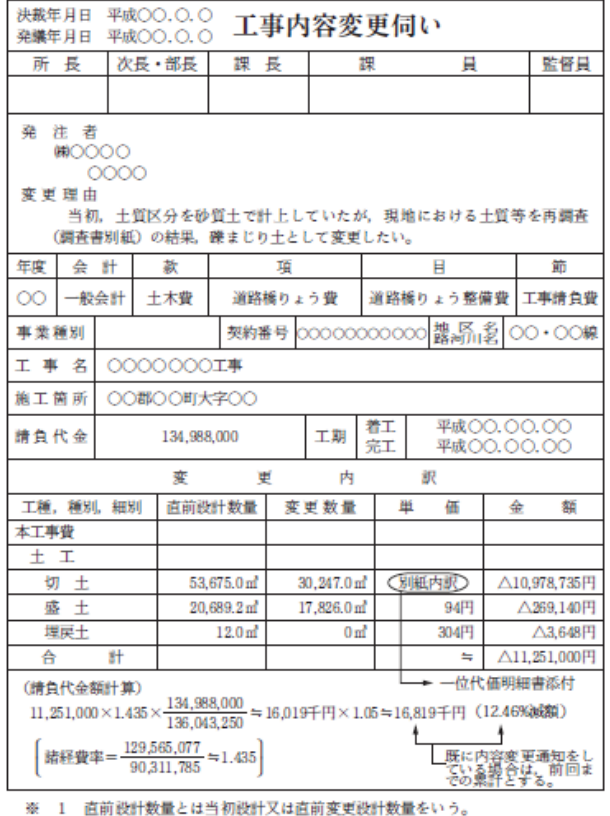

2 変更に係る直接工事費についてのみ記載すること。

様式1 (Z)

#I##:00000000000

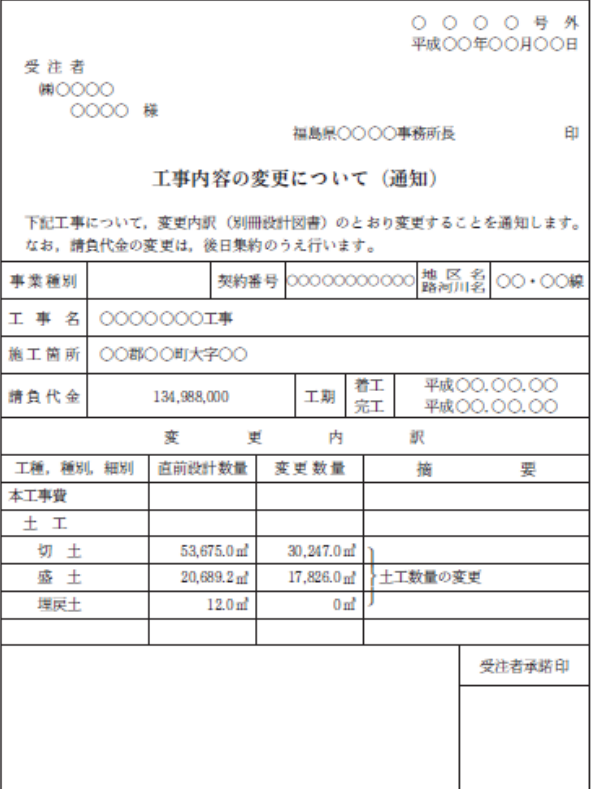

※ この通知書は受注者認印のうえ、戻してください。

### 工事内容の軽微な変更に係る変更決定等の手続き

MES, MAT

実現する

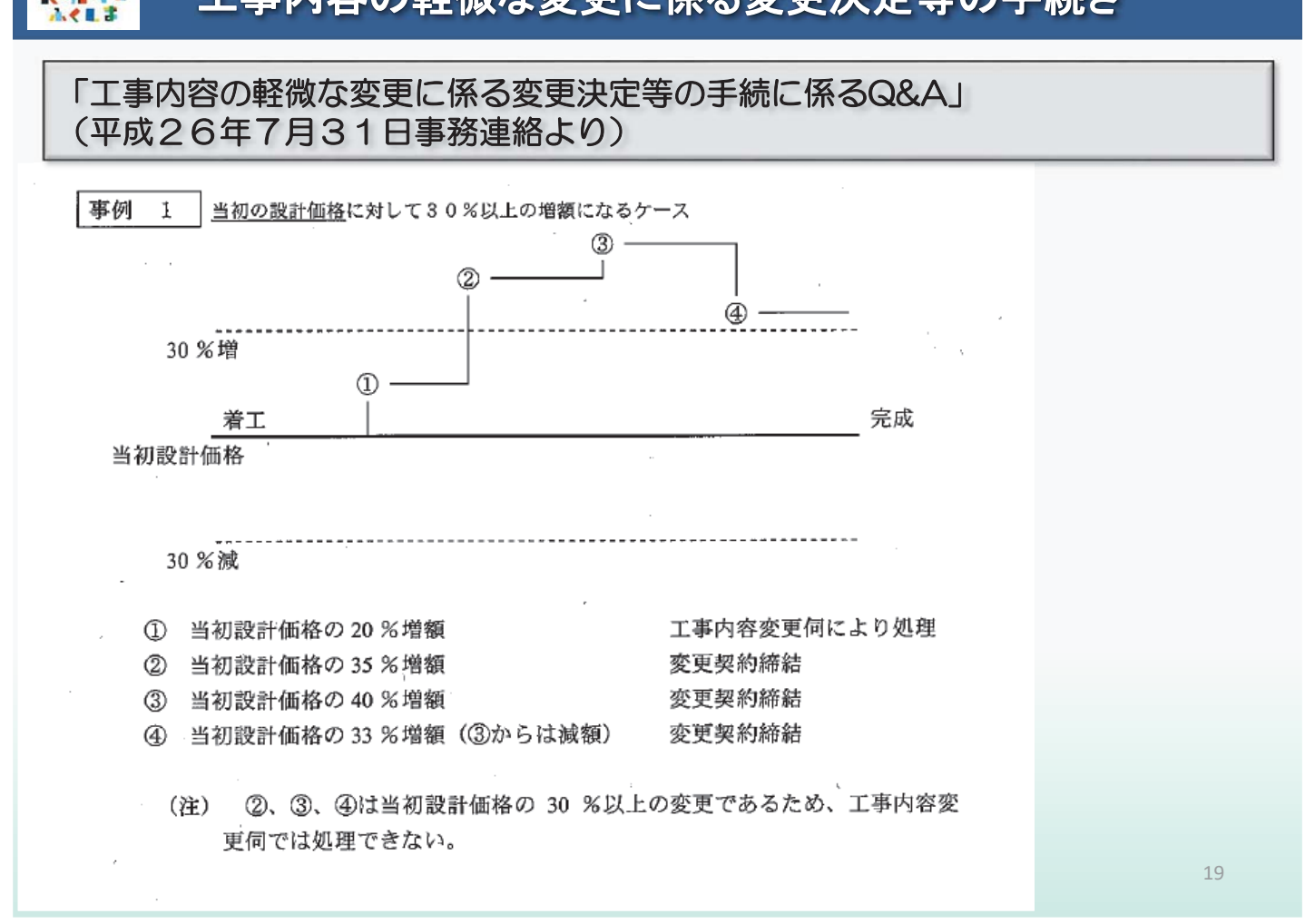

#### **VERVIST** 工事内容の軽微な変更に係る変更決定等の手続き 実現する  $A$

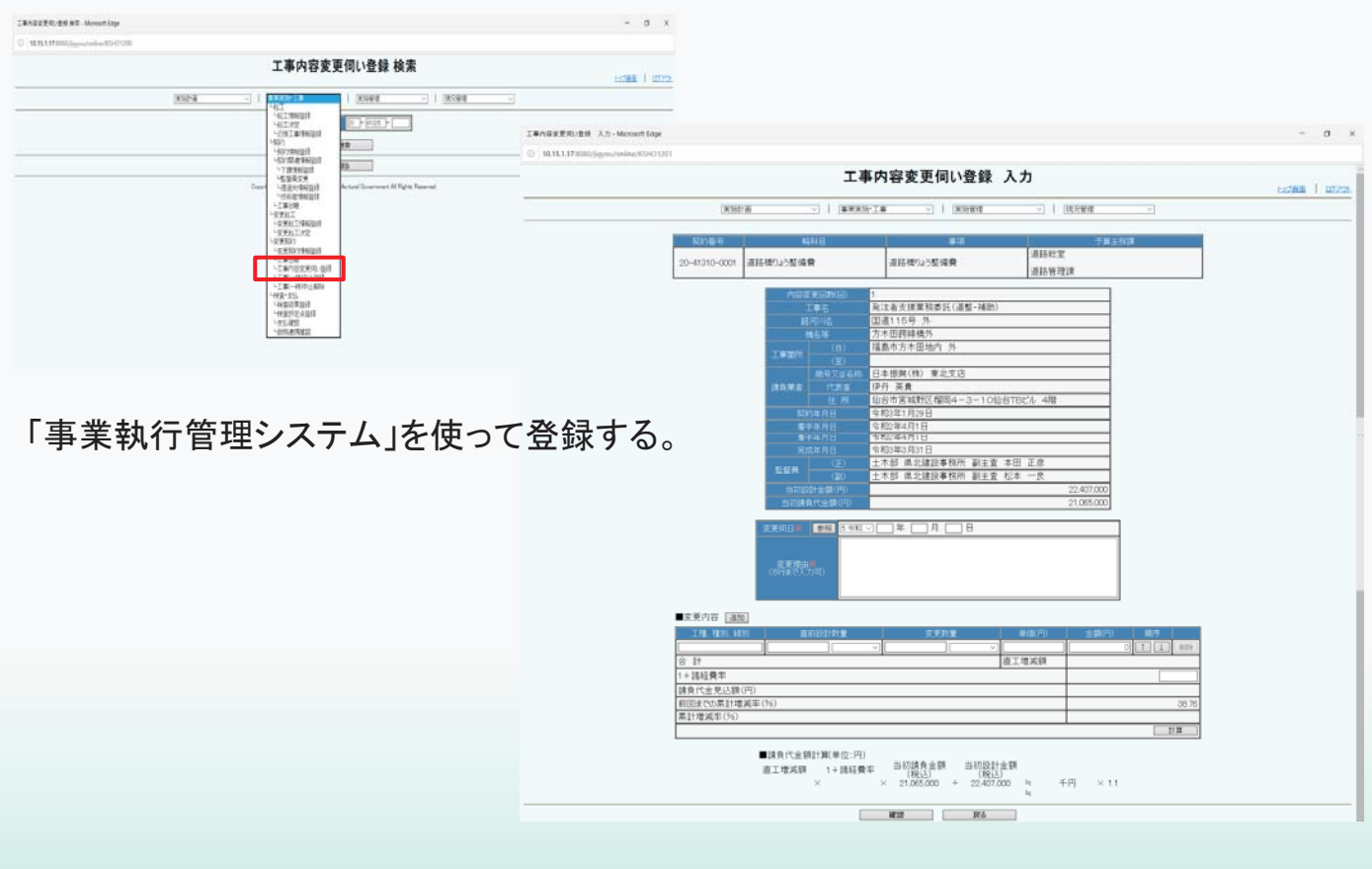

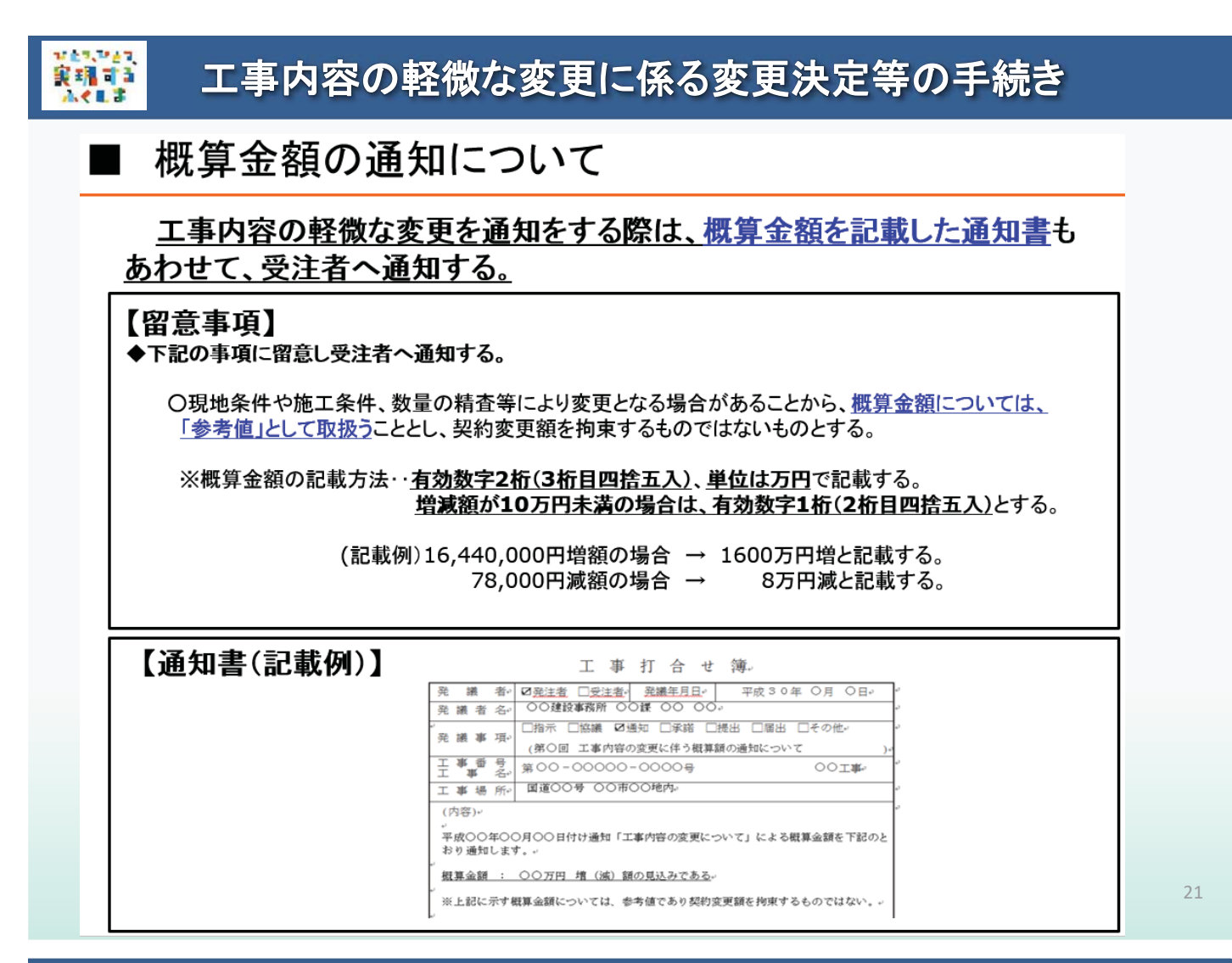

## 䠎䠊ᕤᐇ䛾䛯䜑䛾ົᡭ⥆䛝䛻䛴䛔䛶

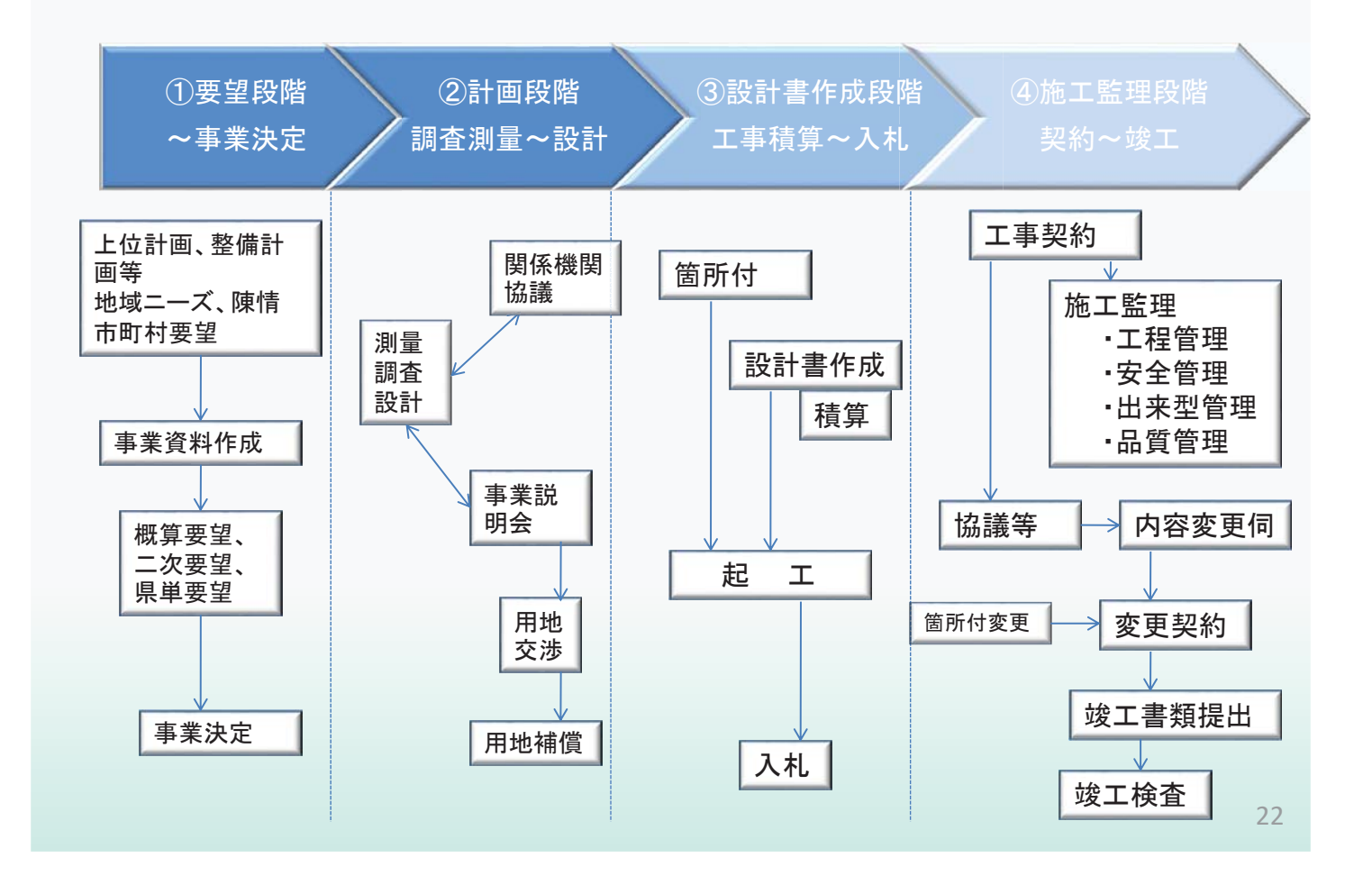

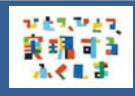

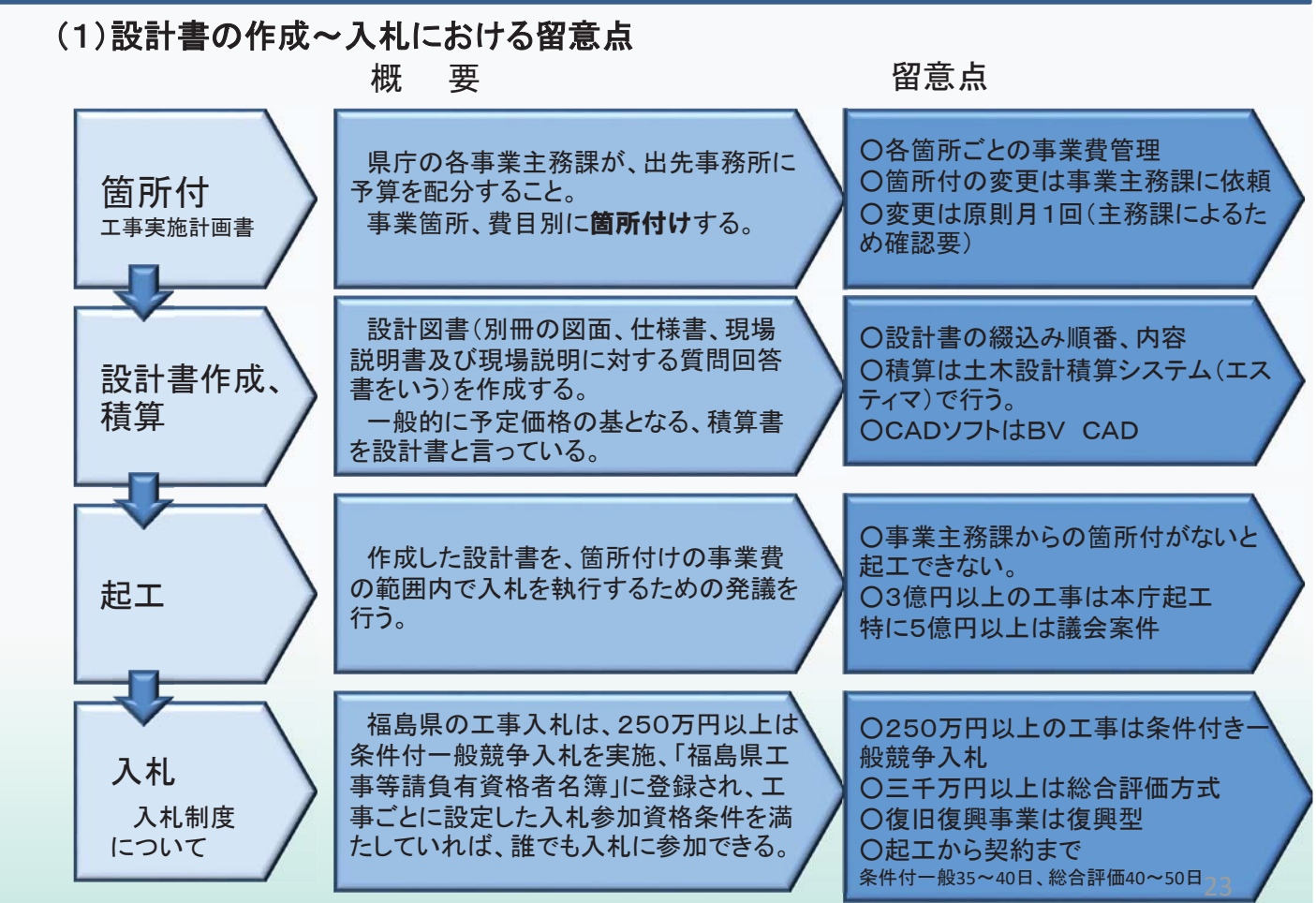

vet, Pet 実現する

### 工事実施のための事務手続きについて

### (2) 契約~工事竣工までの留意点

ようしょう 概 つ要 こうしょう いっぽう いっぽ 留意点 かいしょう

監督員は、請負者に対し、工事契約後速やか ○契約の適正な履行を確保するた 工事打ち に当該工事の、目的、内容を正確に説明し、工 めの業務 事が所期の目的に従って施工されるために必要 合わせ、 ○協議等に対してはワンデーレス な指示等を行う。 施工監理 ポンスを心がける また、施工条件が変わった場合、協議し適正な 指示を行う。 せ 工事の内容に変更が生じるたびに、新た ○当初契約条件に差異が生じた に変更契約を結ぶことなく、 場合の変更契約の手続きを簡略 工事内容 「変更通知書」の発出と受注者の承諾 化したもの によって変更を決定する事務手続き ○「軽微な変更」の場合のみ の変更 →工期末までに一括して変更契約 ○工期延長は不可:変更契約要 ᆊ 当初契約の現場条件に差異が生じた場 ○受発注者で協議を十分行う。 合に変更契約を行う。 ○箇所付予算と実施に差異が生じた 箇所付けの予算を超える場合や、費目 場合は事業主務課に箇所付け変更依 変更契約 間での予算畢動が必要な場合は、箇所 頼する。→変更起工できなくなる。 付け変更する。 工事請負契約した契約書及び設計図書 ○出納局に検査請求する が適正に履行されているかを検査するも (毎月1回) 竣工検杳 の。検査員は出納局長が指名し基本的に ○工事成績評定を作成 出納局の検査員が検査する。

### 土木部で所管しているシステム等について

### (工事積算~入札·契約~竣工まで)

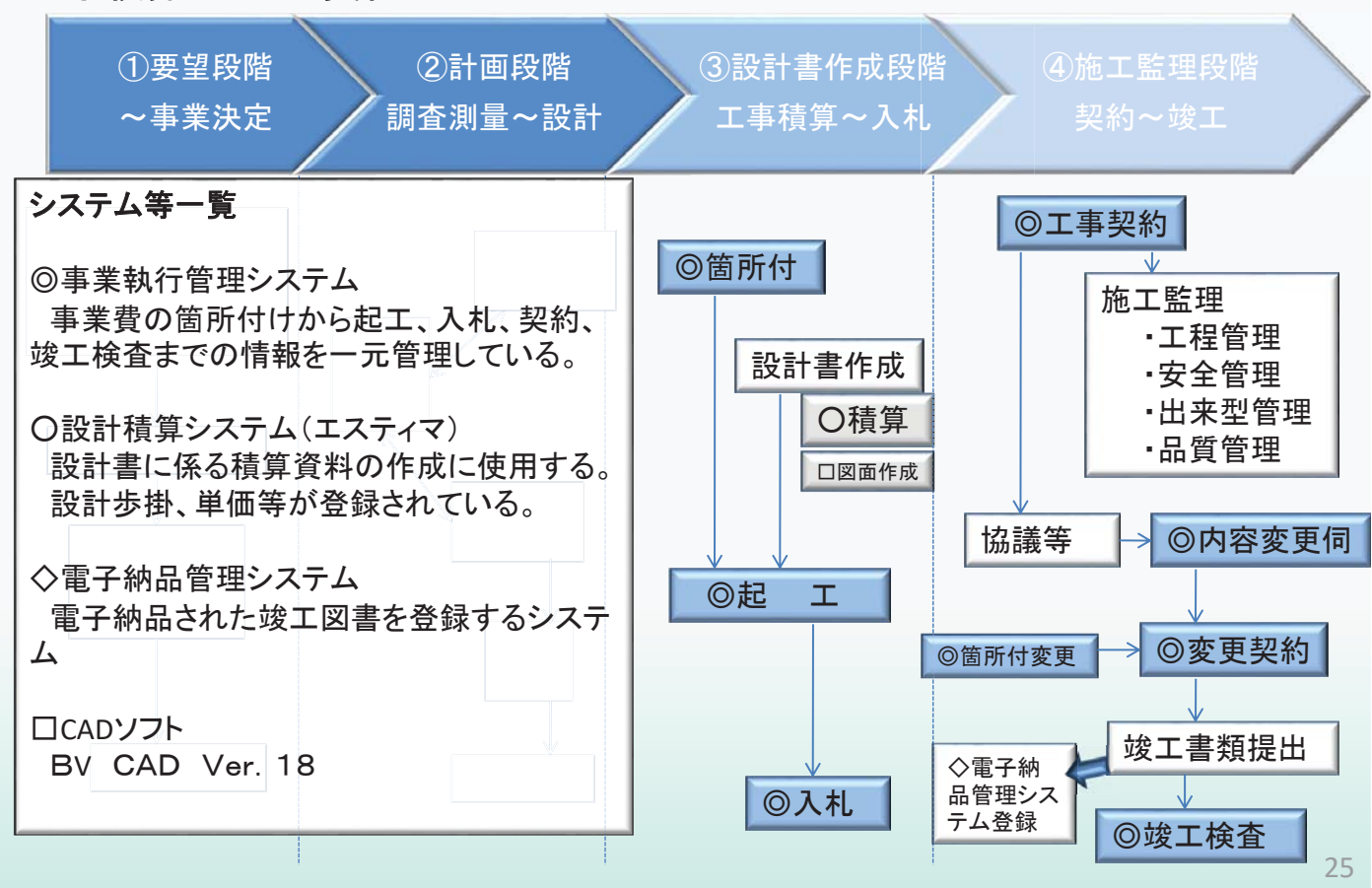

## 2. 工事監督のポイント

**VERVIST** 

実現する  $A$ 

工事検杳課HPより

## 工事検査における工種毎等のポイント

### [土木工事編]

本資料は、今まで工事検査員が検査にあたり確認してきた項目を元に、 検査を実施する上でのポイントを取り上げ、簡潔に内容を解説したもので あります。<br>よって、検査する上でのポイントをすべて記載しているものではありま  $H_{h}$ 

なお、今後も追加及び改訂を随時行って参ります。

令和 5年 4月 共通仕様書 土木工事編(令和4年10月1日版)

出納局 工事検査課

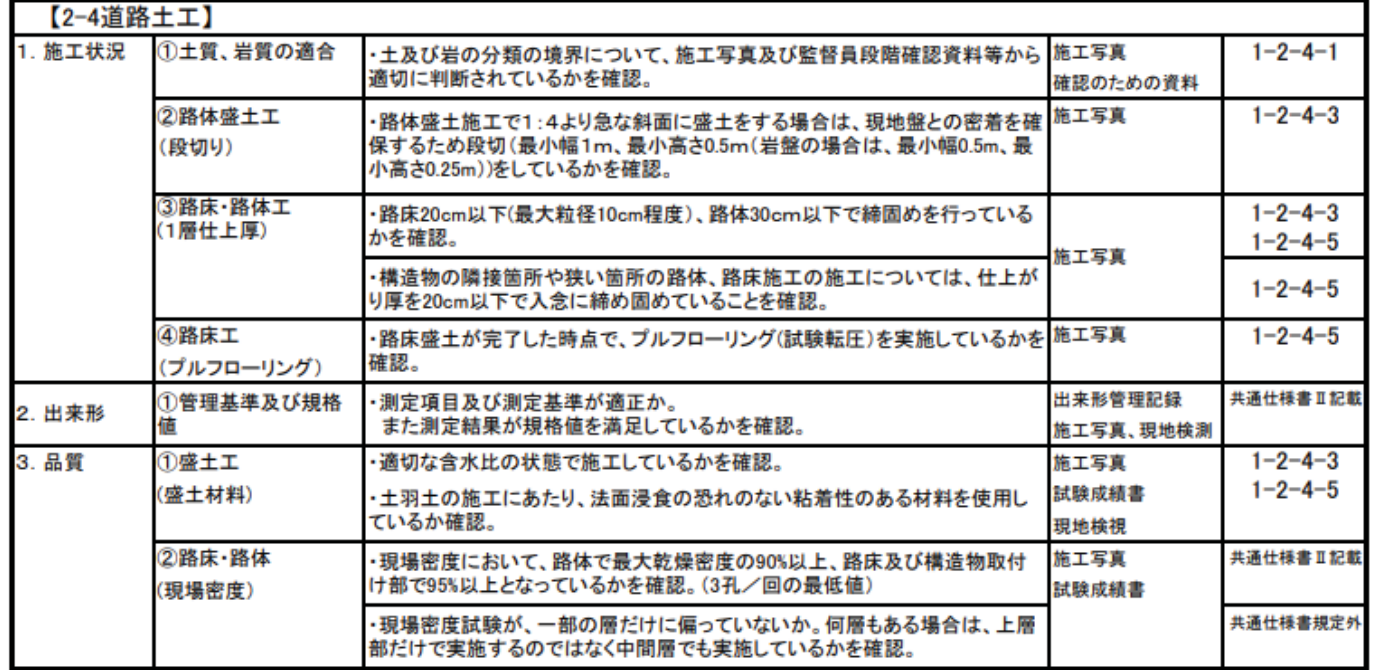

# WENPET<br>実現する<br>- AKEす

## 工事監督のポイント

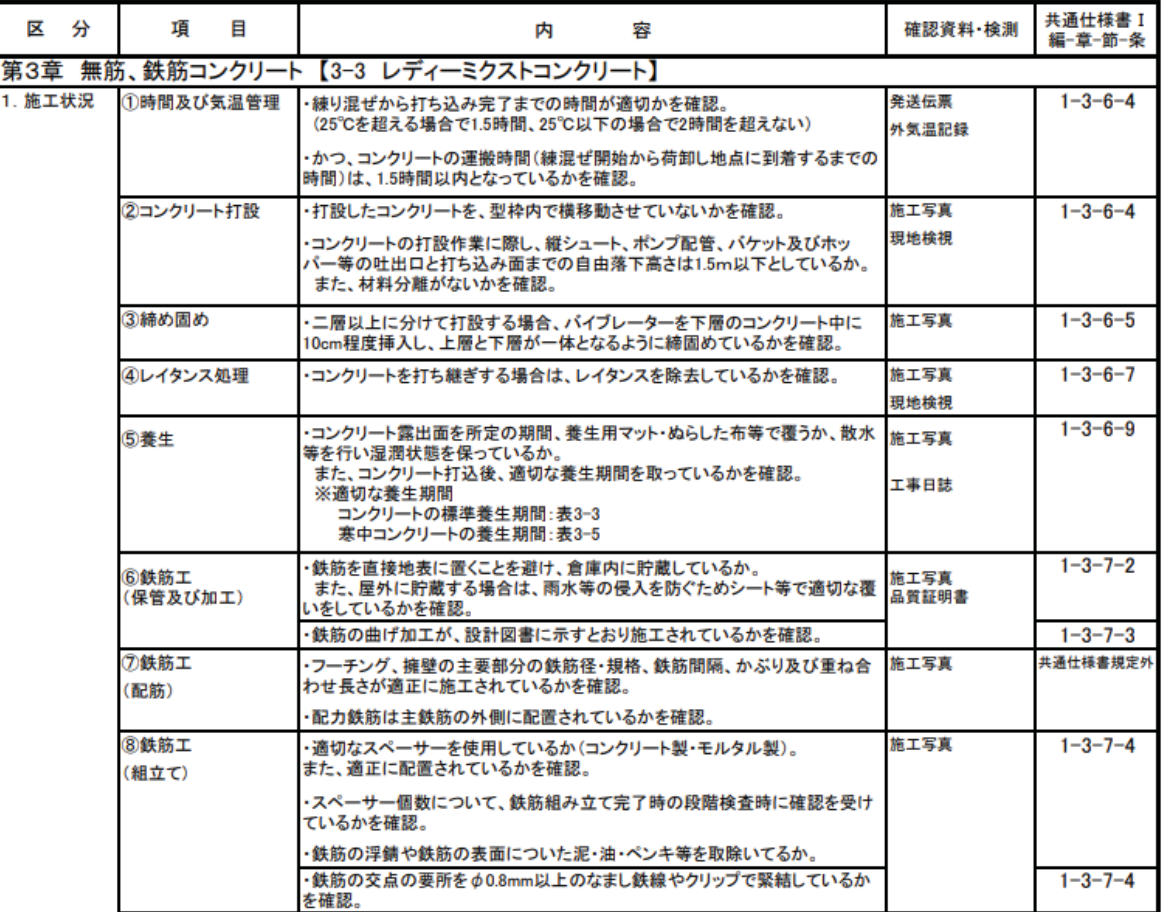

28

## 工事監督のポイント

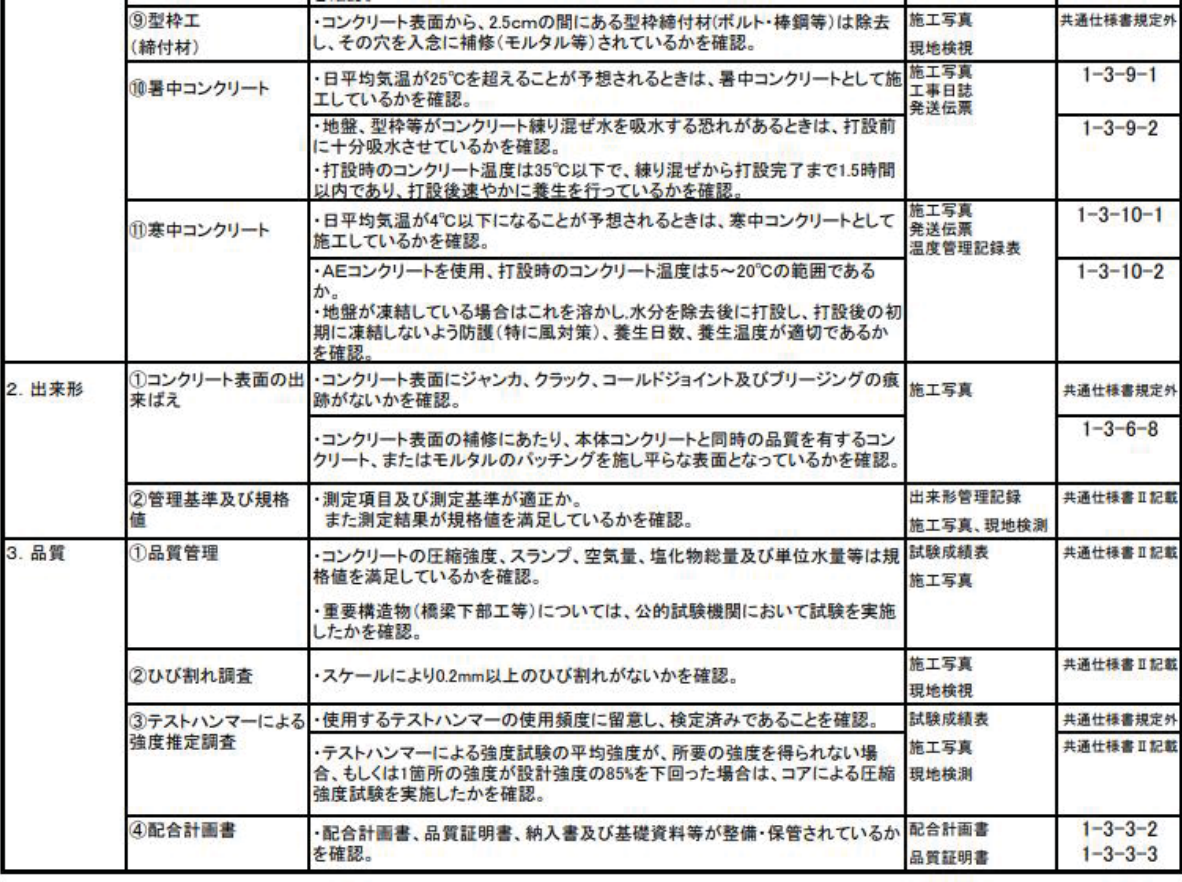

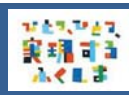

WENPET<br>実現する<br>本やます

## 工事監督のポイント

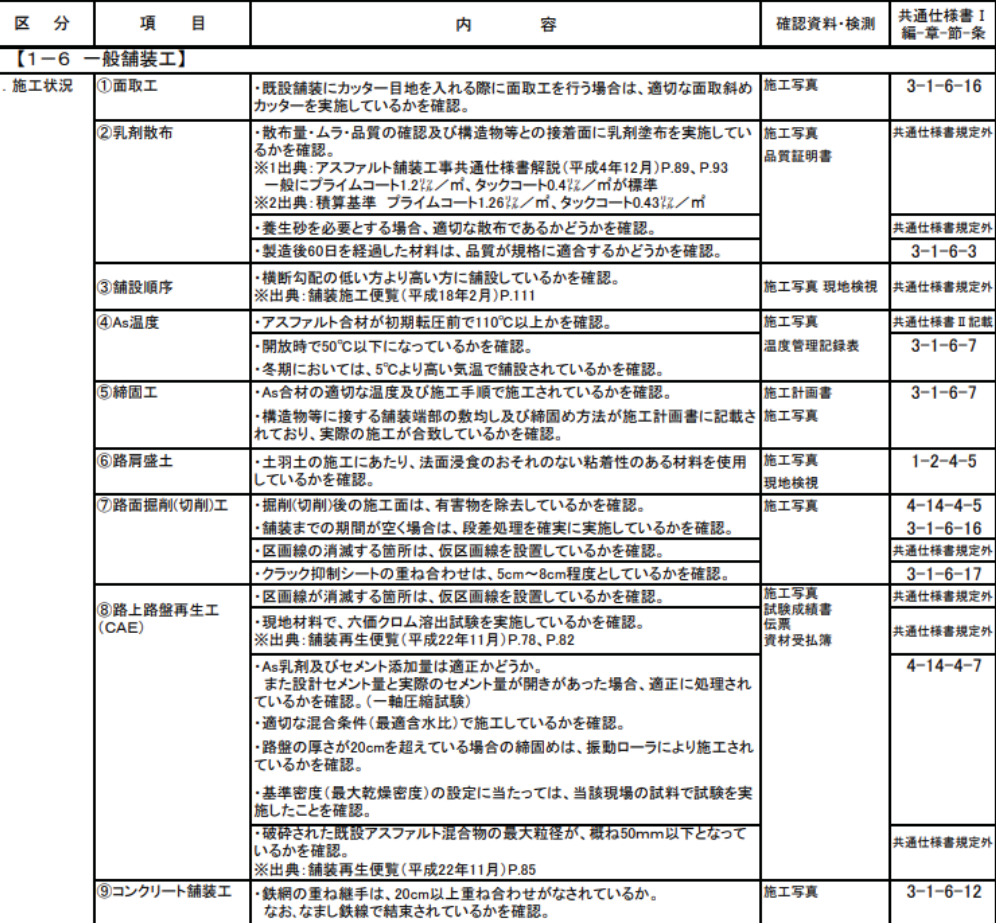

29

## 工事監督のポイント

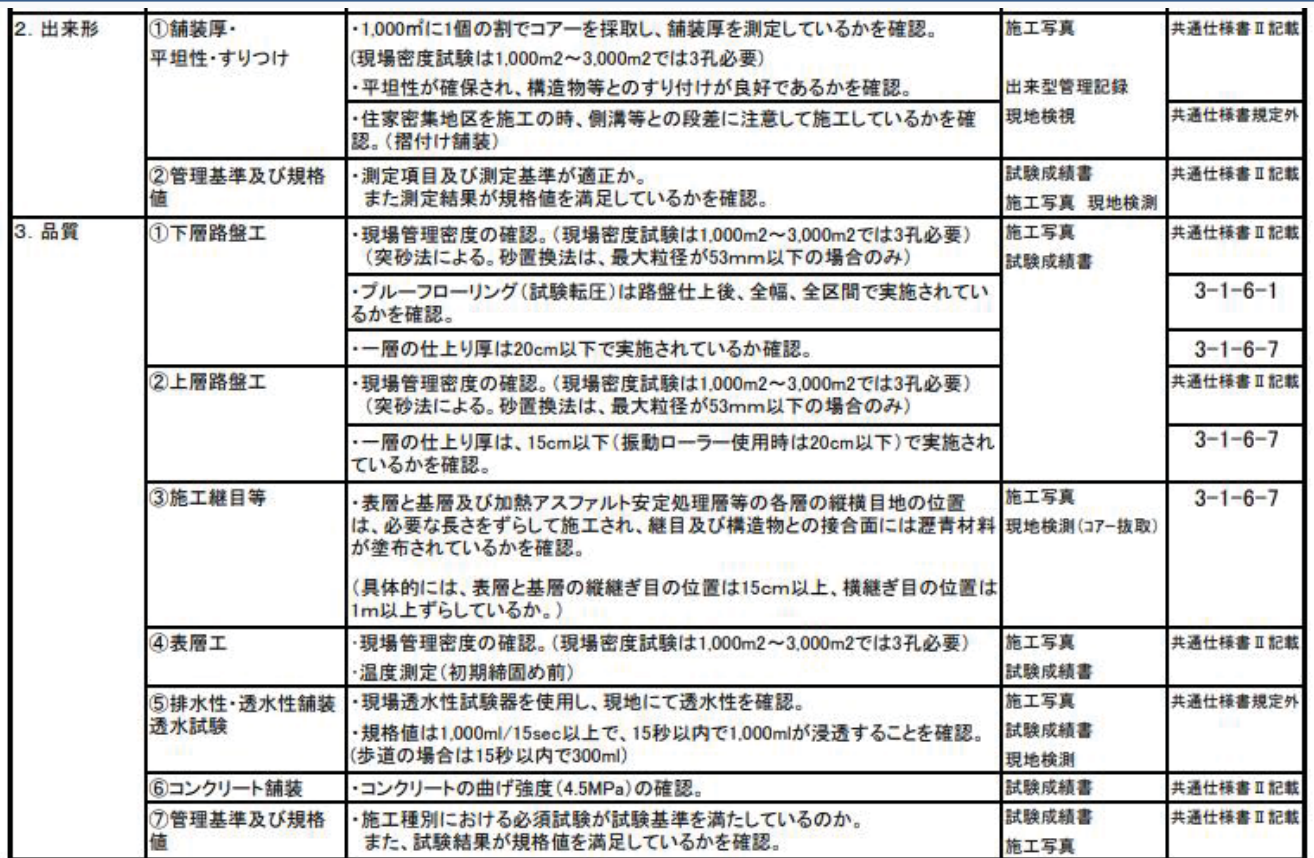

### ¥精节<br>楽雅する<br>本くLす 不適合工事

¥精节3<br>※精节3

### 不適合工事一覧表(令和5年度)

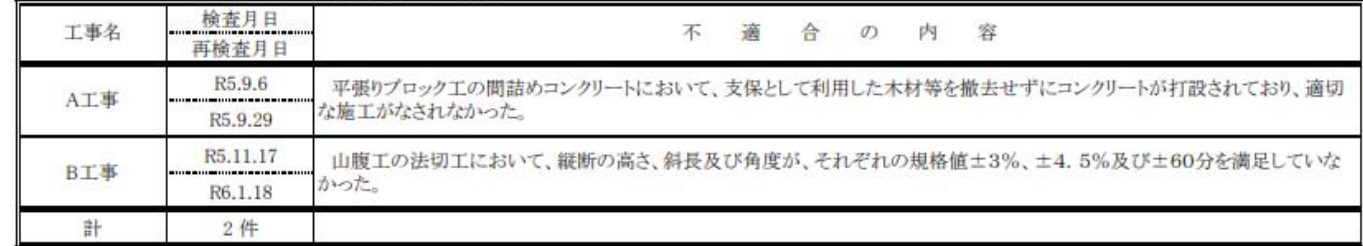

### 不適合工事一覧表(令和4年度)

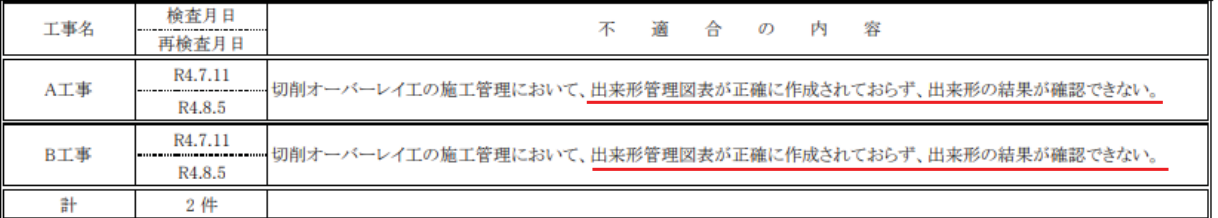

### 不適合工事一覧表(令和3年度)

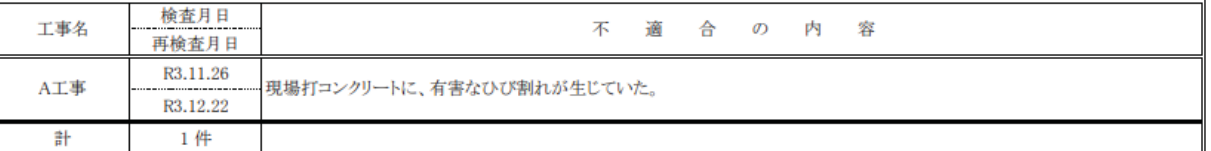

### 不適合工事一覧表(令和2年度)

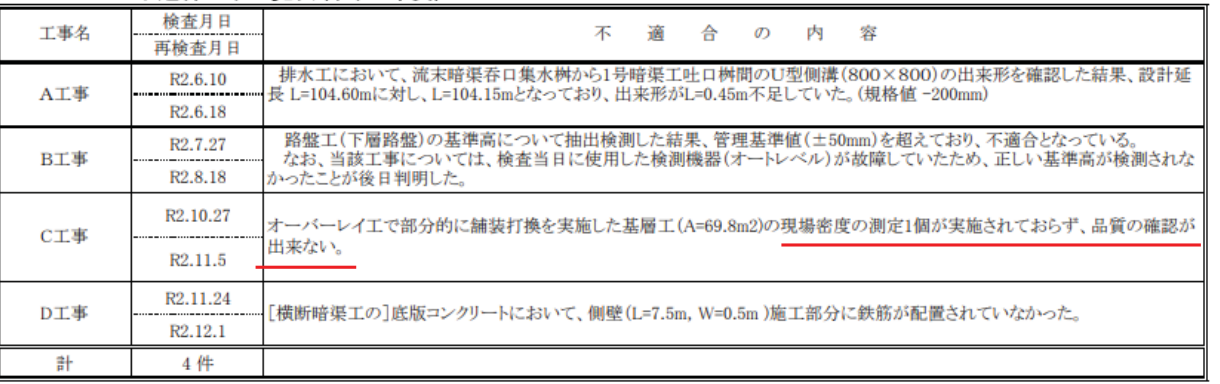

# **糖胃** 不適合工事

### 不適合工事一覧表(令和元年度)

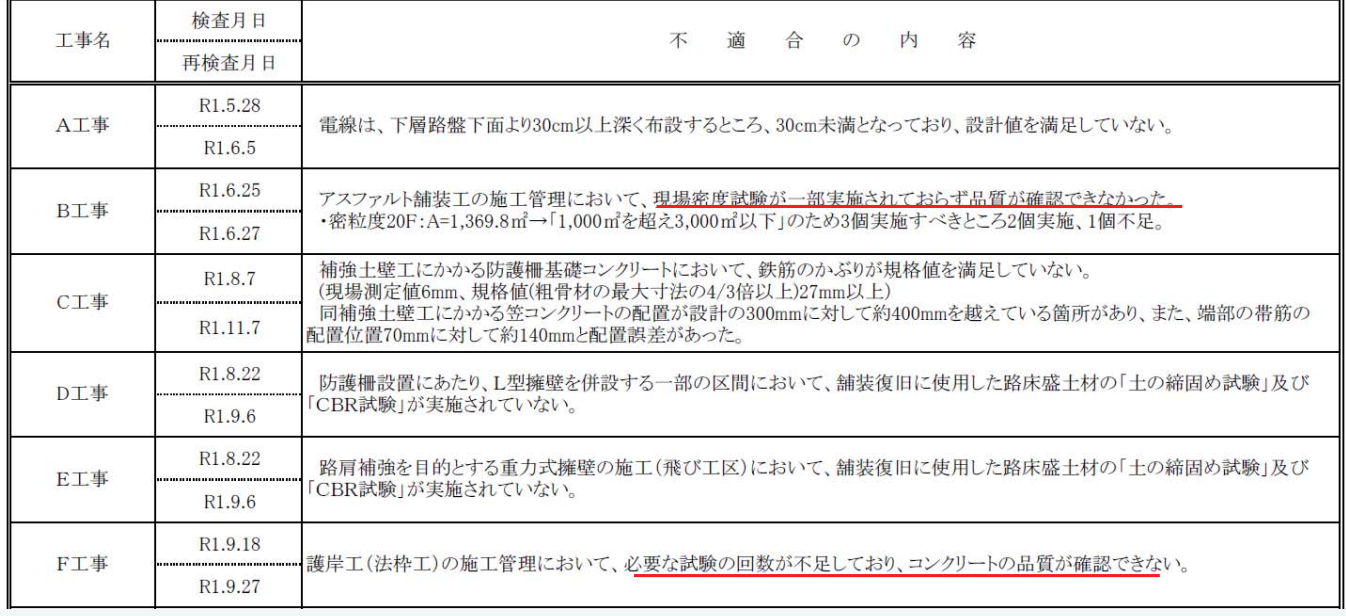

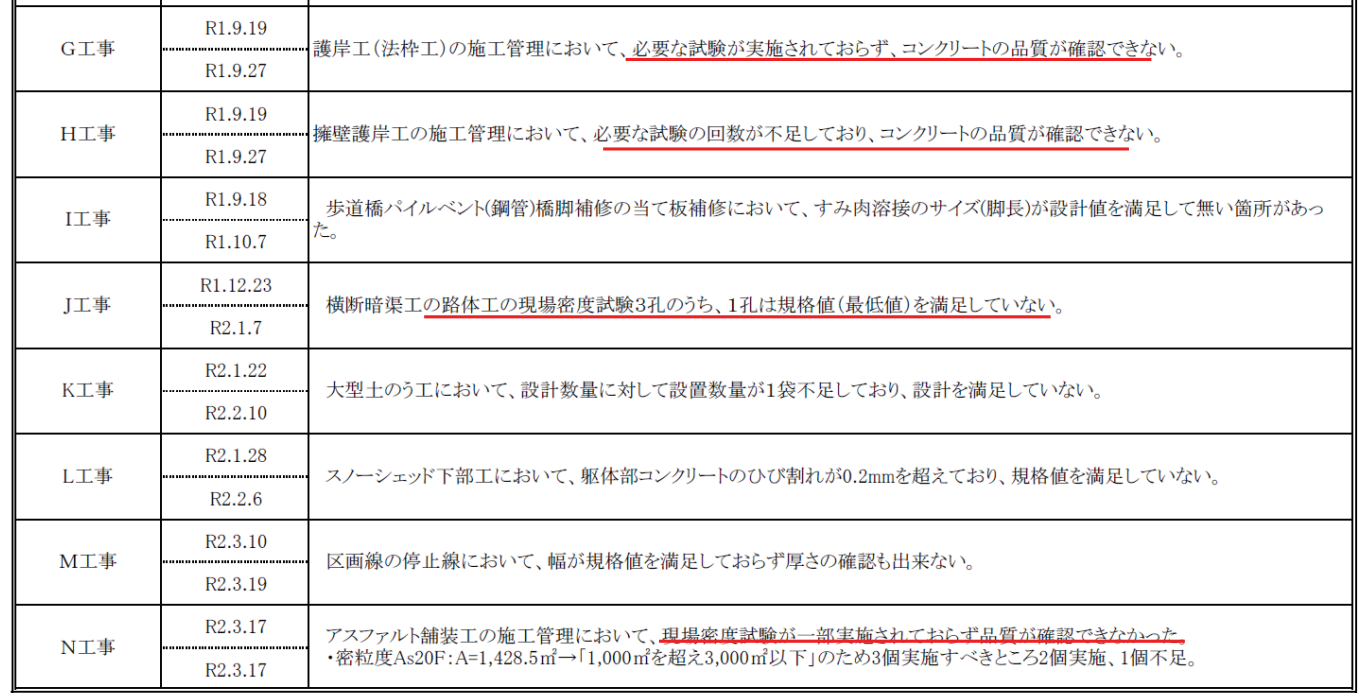

# 薬 エ事監督のポイント

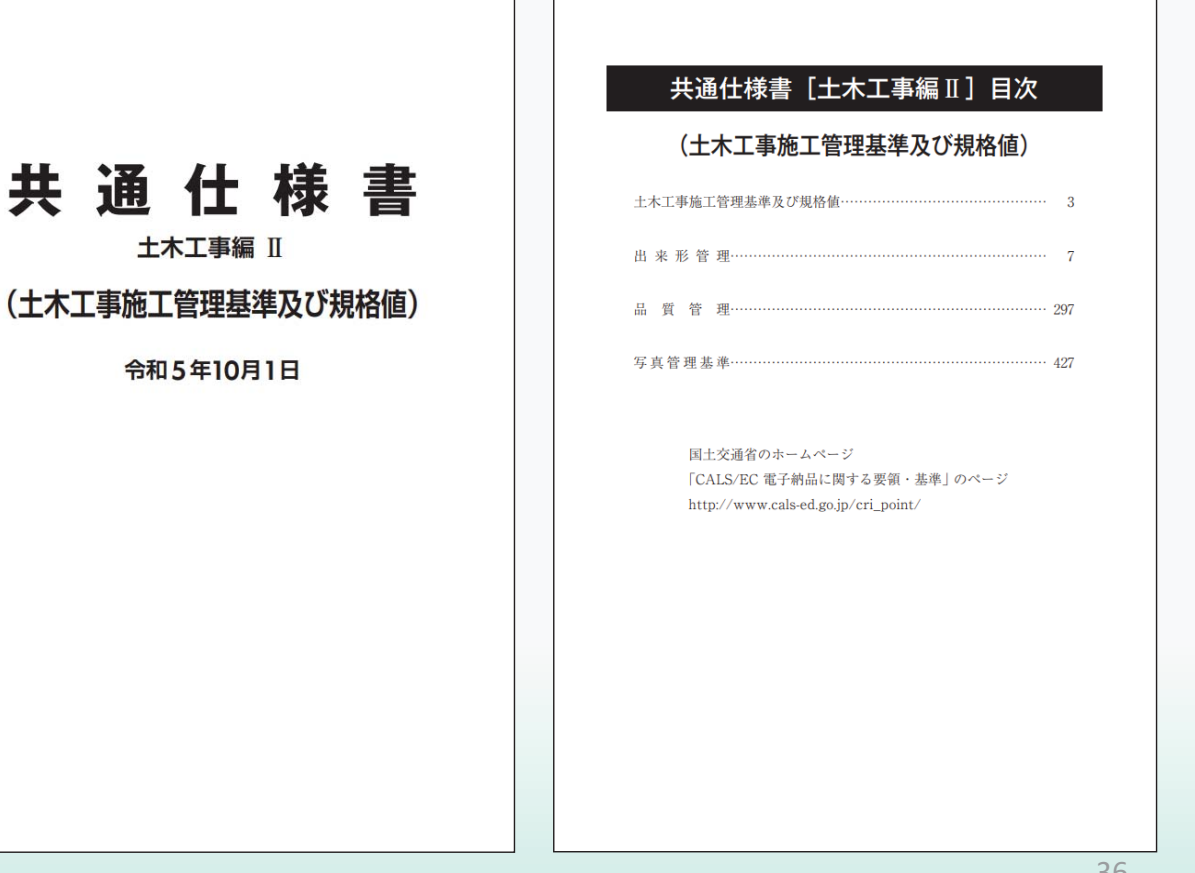

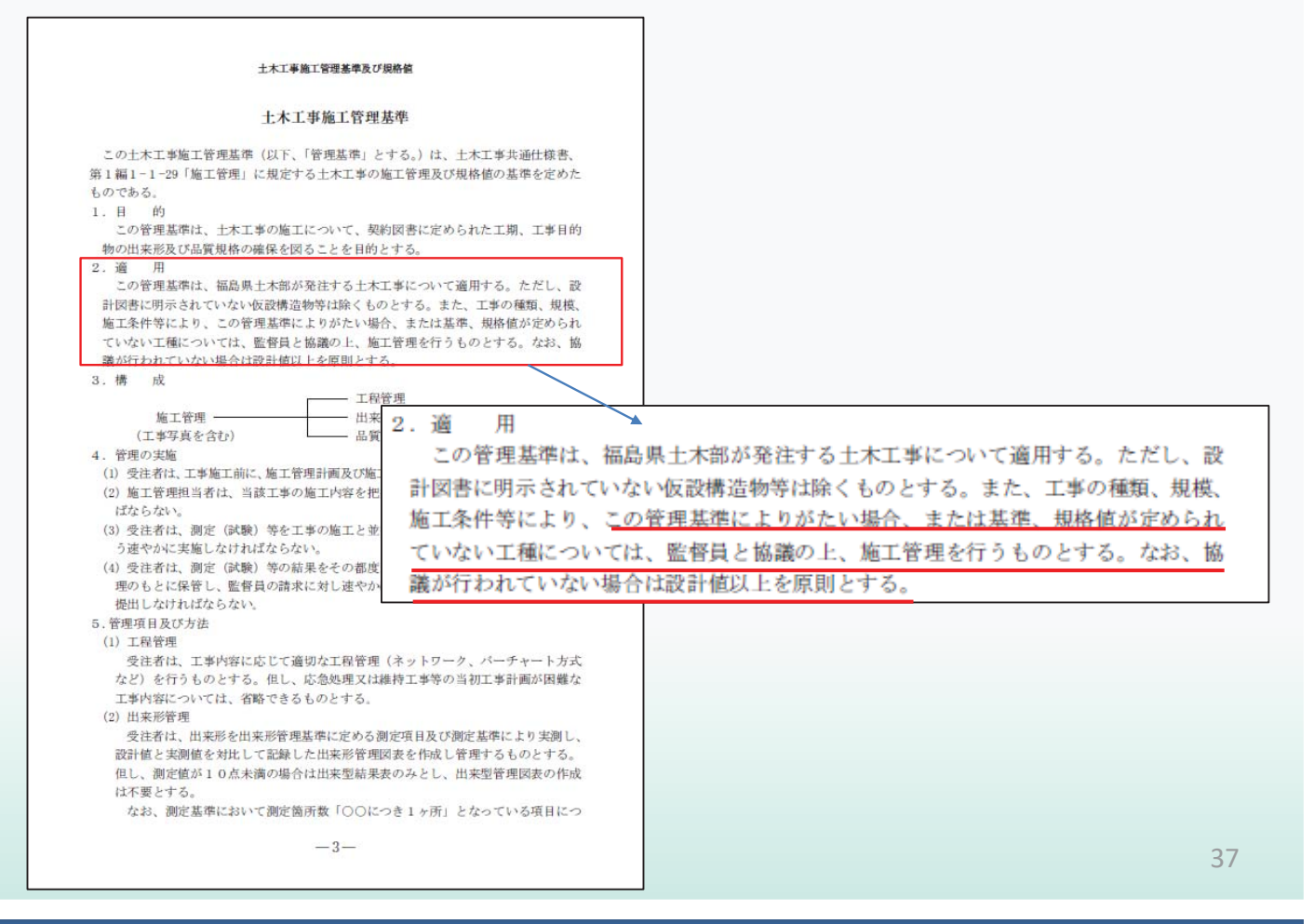

## 精神 工事監督のポイント

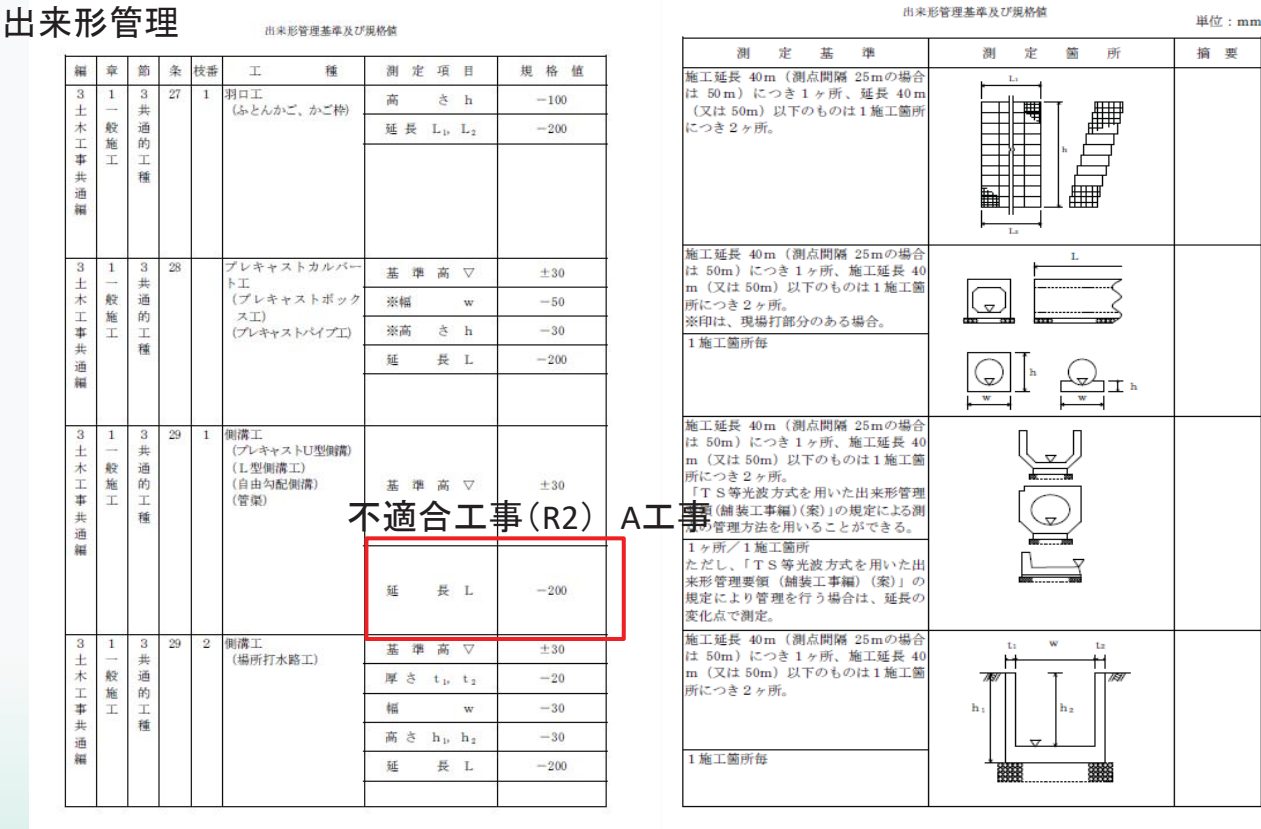

 $-65-$ 

## 模賛 工事監督のポイント

## 品質管理(アスファルト舗装)

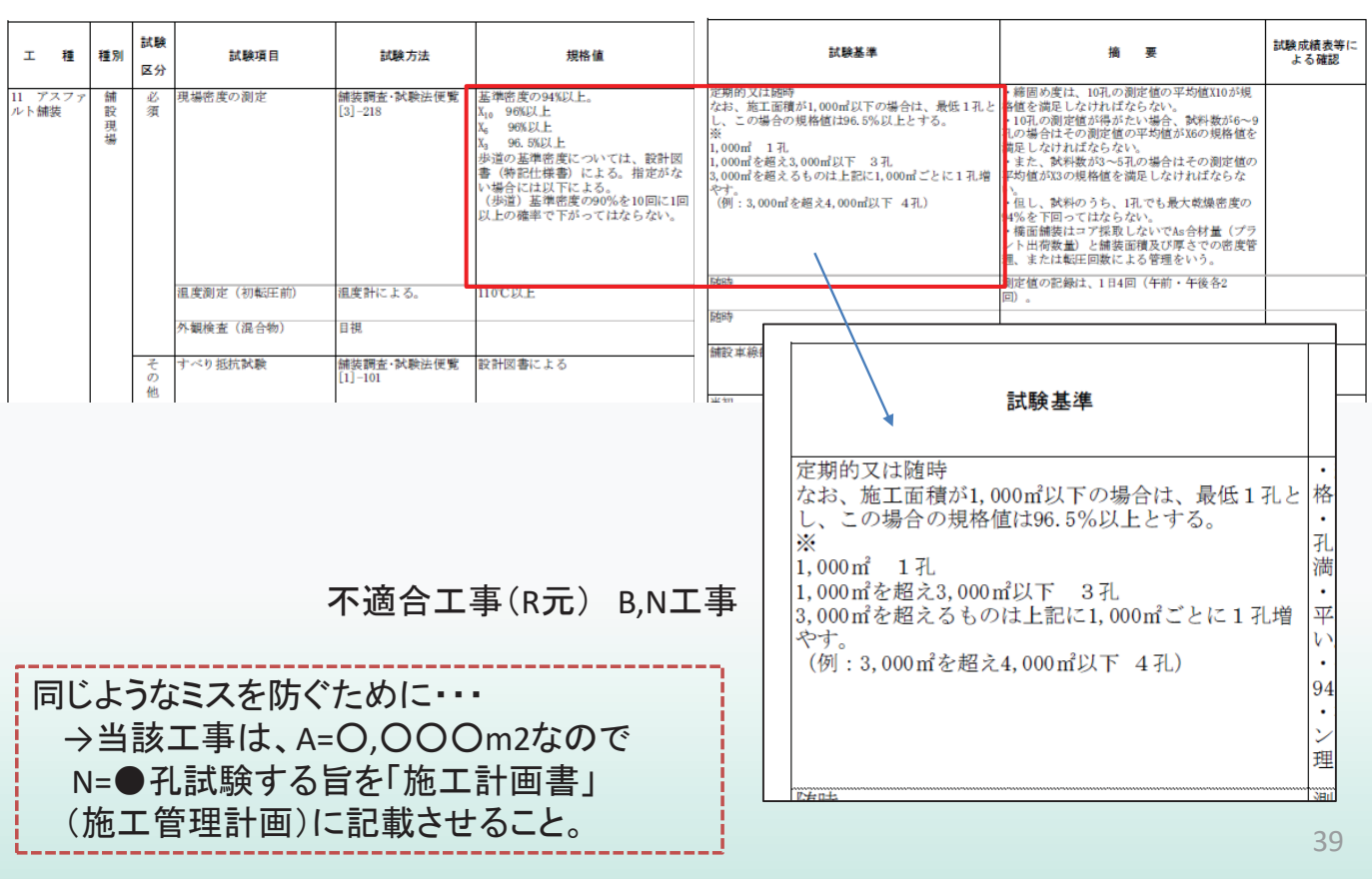

品質管理基準及び規格値

## 精神 工事監督のポイント

### 品質管理(コンクリート) 不適合工事(R元) F、G、H工事

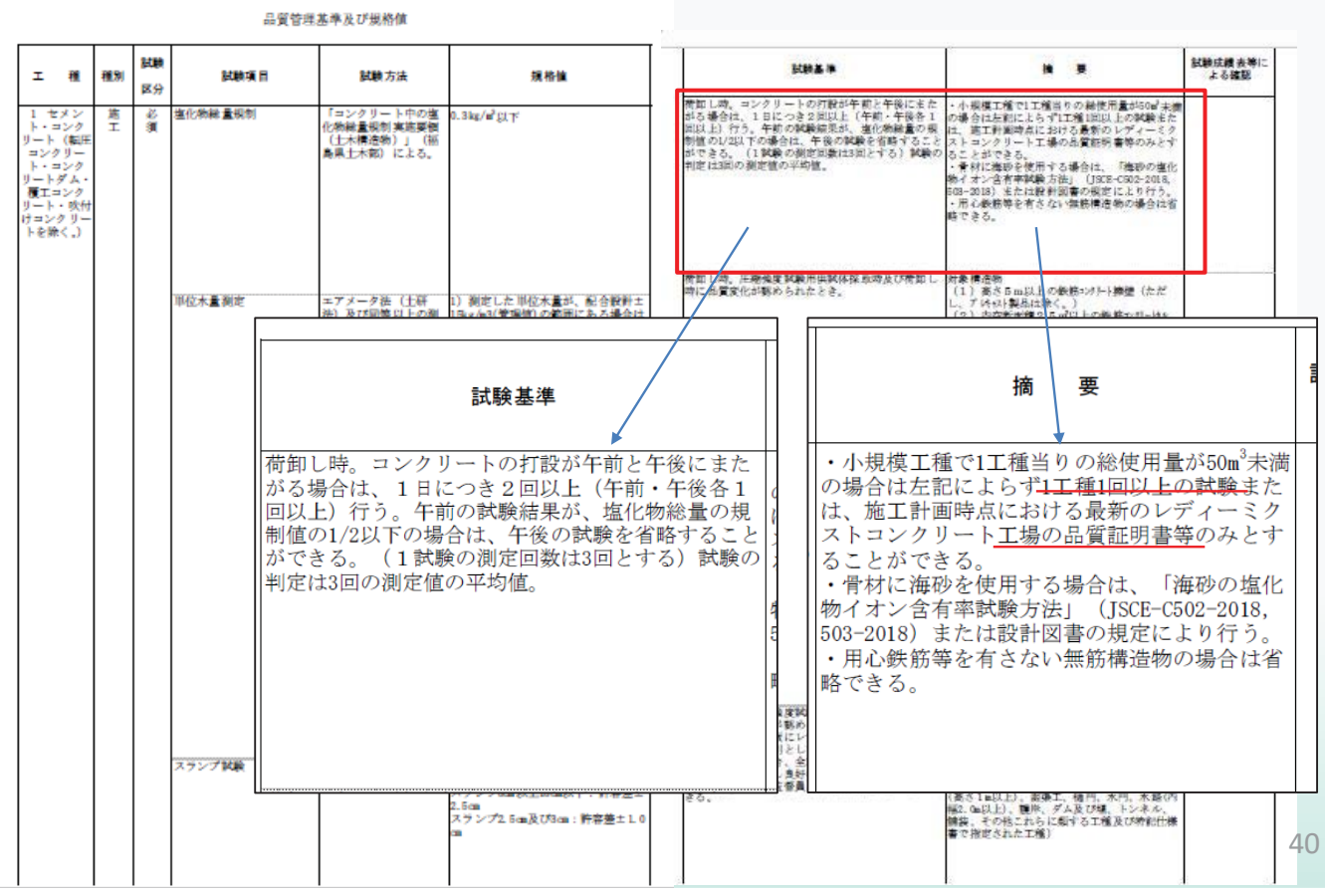

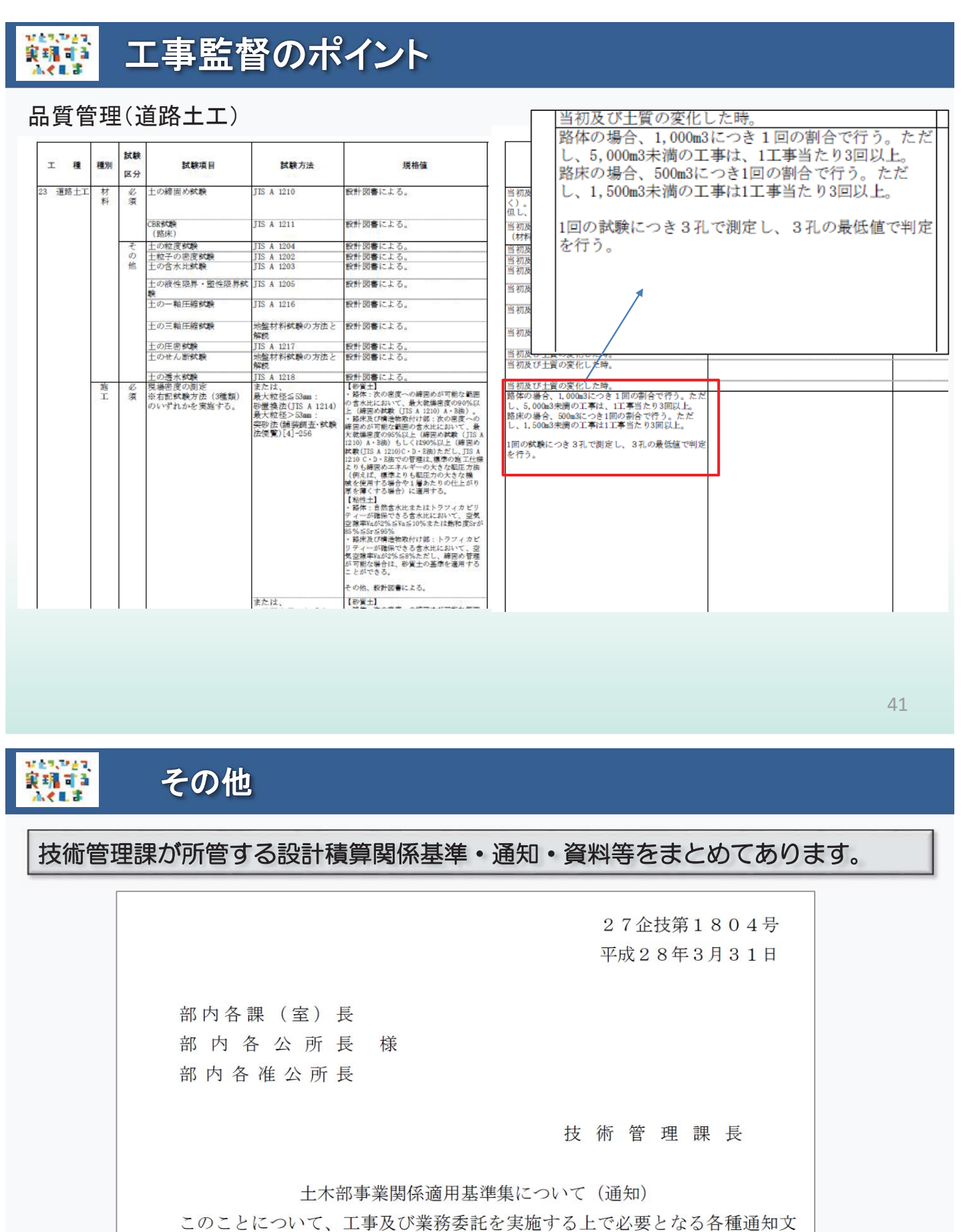

や要綱関係等を取りまとめましたので、業務の参考としてください。

なお、本通知後の適用基準集の運用は、別紙のとおりとします。

※適用基準集掲載場所

グループウェアの共有キャビネット「土木部DB」–「企画技術総室」 一「技術管理課」–「00\_通知文集 (適用基準集)」–「各フォルダ」

## 精神 その他

- 1. 土木工事基準管理関係質疑応答集 (1)積算基準編 (2)共通仕様書編 (3)単価編 (4)金抜き等、その他編
- 2. 委託基準管理関係質疑応答集

(1)積算基準編 (2)共通仕様書等、その他編

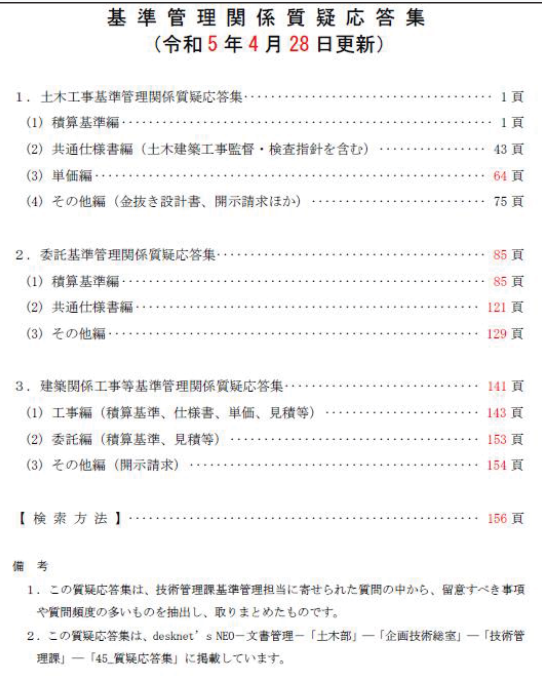

土木部技術管理課

保存フォルダ:デスクネッツネオ 土木部/企画技術総室/技術管理課 /45\_質疑応答集

43

## ■ その他

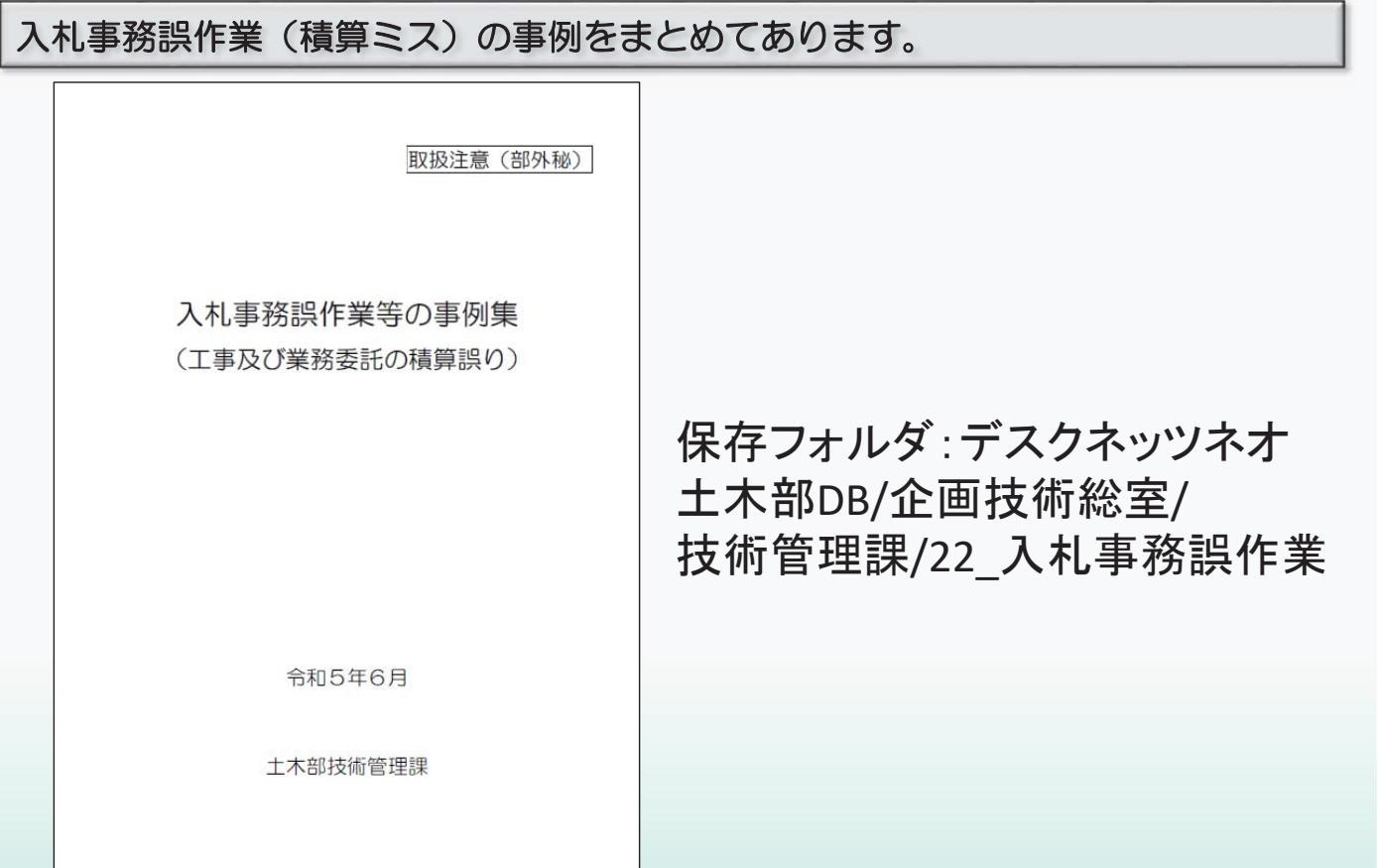

## 精神 その他

○不適合工事一覧表

○工事検査Q&A

○工事検査における工種毎等のポイント

〇エ事検査関係要綱·要領(工事成績採点の考査項目別運用表 等)

 $\leftarrow$   $\rightarrow$  C O a pref.fukushi

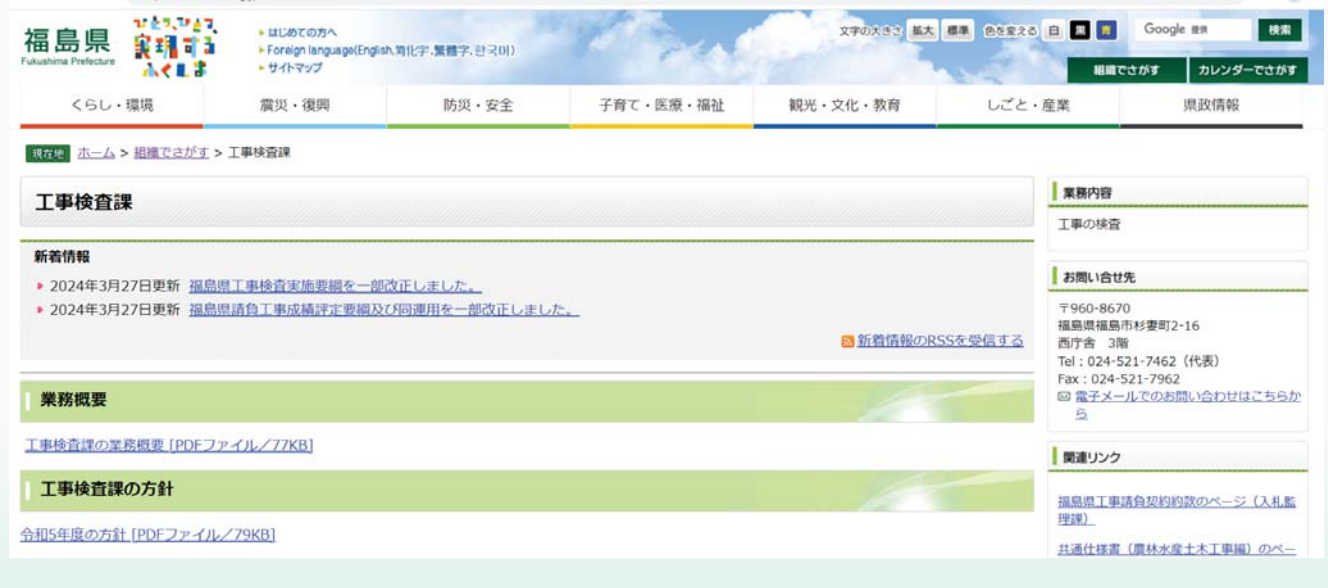

设 女 身 盘 3

## 䠐䠊䛭䛾

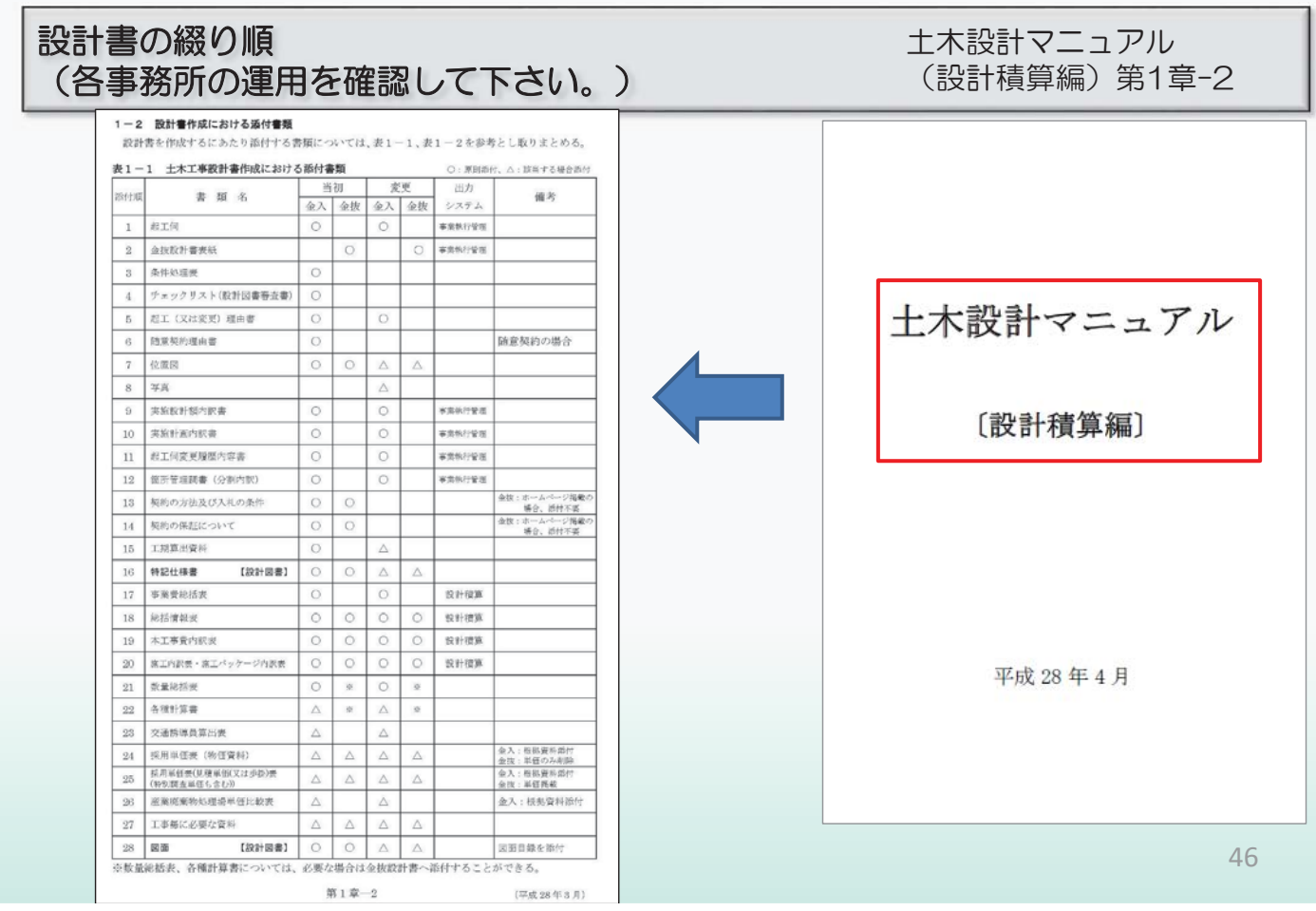

## ■ 技術管理課への問い合わせについて

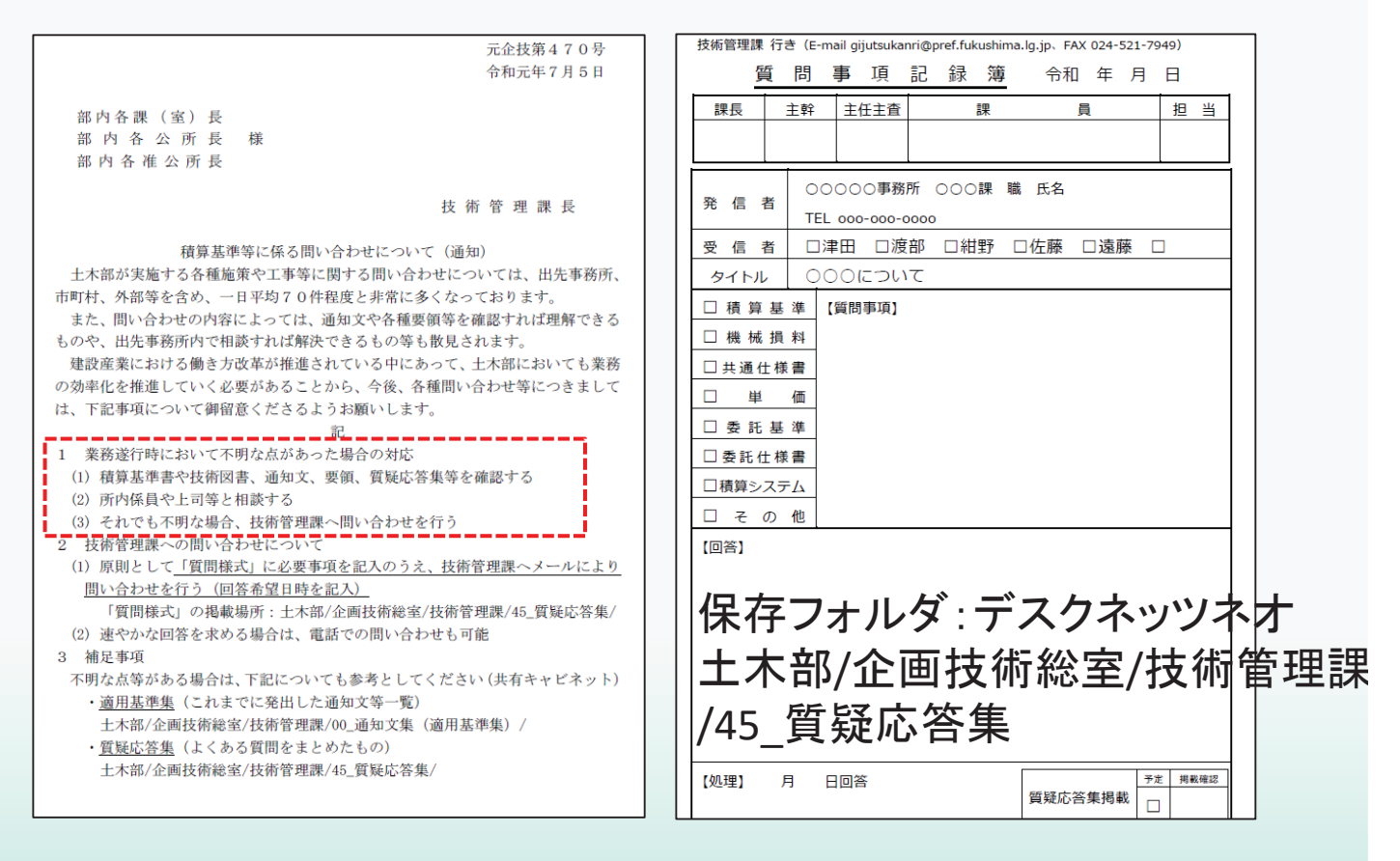